# VYSOKÉ UČENÍ TECHNICKÉ V BRNĚ

Fakulta elektrotechniky a komunikačních technologií

BAKALÁŘSKÁ PRÁCE

Brno, 2021 **Jan Meloun** 

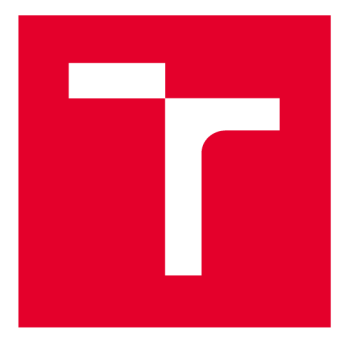

# **VYSOKÉ UČENI TECHNICKE V BRNE**

**BRNO UNIVERSITY OF TECHNOLOGY** 

## **FAKULTA ELEKTROTECHNIKY A KOMUNIKAČNÍCH TECHNOLOGIÍ**

**FACULTY OF ELECTRICAL ENGINEERING AND COMMUNICATION** 

## **ÚSTAV BIOMEDICÍNSKÉHO INŽENÝRSTVÍ**

**DEPARTMENT OF BIOMEDICAL ENGINEERING** 

# **SEGMENTACE MEZIOBRATLOVÉ PLOTÉNKY V OBRAZOVÝCH DATECH**

**IMAGE SEGMENTATION OF SPINAL DISC IN MEDICAL IMAGING** 

**BAKALÁŘSKÁ PRÁCE BACHELOR'S THESIS** 

**AUTOR PRÁCE AUTHOR** 

**Jan Meloun** 

**VEDOUCÍ PRÁCE SUPERVISOR** 

**Ing. Martin MézI, Ph.D.** 

**BRNO 2021** 

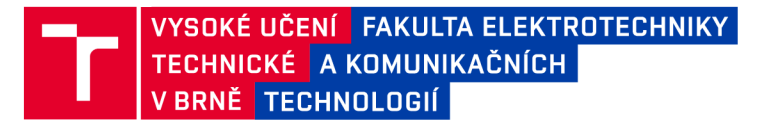

## **Bakalářská práce**

**bakalářský studijní program Biomedicínská technika a bioinformatika** 

**Ústav biomedicínského inženýrství** 

*Student:* **Jan Meloun** *ID:* **186676**  *Ročník:* **3** *Akademický rok:* **2020/21** 

**NÁZEV TÉMATU:** 

### **Segmentace meziobratlové ploténky v obrazových datech**

#### **POKYNY PRO VYPRACOVÁNÍ:**

**1) Proveďte rešerši technik segmentace obrazu pro diagnostiku vyhřezlé meziobratlové ploténky v obrazových datech z CT a MRI. 2) Vyberte vhodná obrazová data patologických i fyziologických snímků páteře z databáze dostupné na Radiodiagnostickém oddělení Nemocnice Havlíčkův Brod. 3) Realizujte alespoň jednu metodu segmentace obrazu se zaměřením na diagnostiku výhřezu meziobratlové ploténky. 4) Práci dále rozšiřte o další dvě pokročilé segmentační techniky, zaměřte se především na aktuálně publikované metody. 5) Na dostatečném počtu testovacích snímků ověřte funkčnost implementovaných metod, zaměřte se především na různé stupně patologií. 6) Proveďte diskuzi výsledků s ohledem na úspěšnost segmentace a možnosti automatické detekce výhřezu meziobratlové ploténky.** 

Práce je vypracována ve spolupráci s Radiodiagnostickým oddělením Nemocnice Havlíčkův Brod.

#### DOPORUČENÁ LITERATURA:

[1] ZHU, Xinjian, Xuan HE, Pin WANG, Qinghua HE, Dandan GAO, Jiwei CHENG a Baoming WU. A method of localization and segmentation of intervertebral discs in spine MRI based on Gabor filter bank. BioMedical Engineering OnLine. 2016, 15(1). DOI: 10.1186/s12938-016-0146-5. ISSN 1475-925X.

**[2] JAN, J.: Medical Image Processing, Reconstruction and Restoration - Concepts and Methods. CRC Inc. (USA) 2006, ISBN 0-8247-5849-8, 760 pp.** 

*Termín zadání:* **8.2.2021** *Termín odevzdání:* **31.7.2021** 

*Vedoucí práce:* **Ing. Martin MézI, Ph.D.** 

**doc. Ing. Jana Kolářová, Ph.D. předseda rady studijního programu** 

**UPOZORNĚNÍ:** 

Autor bakalářské práce nesmí při vytváření bakalářské práce porušit autorská práva třetích osob, zejména nesmí zasahovat nedovoleným způsobem do cizích autorských práv osobnostních a musí si být plně vědom následků porušení ustanovení § 11 a následujících autorského zákona č. 121/2000 Sb., včetně možných trestněprávních důsledků vyplývajících z ustanovení části druhé, hlavy VI. díl 4 Trestního zákoníku č.40/2009 Sb.

Fakulta elektrotechniky a komunikačních technologií, Vysoké učení technické v Brně / Technická 3058/10 / 616 00 / Brno

## **ABSTRAKT**

**Práce je zaměřena na segmentaci meziobratlových plotének v obrazových datech z dvou medicínských zobrazovacích modalit - výpočetní tomografie (CT) a zobrazovaní pomocí magnetické rezonance (MRI). Teoretický úvod práce se věnuje problematice výhřezu meziobratlové ploténky a popisu relevantních zobrazovacích modalit. Též je uveden teoretický popis základních a pokročilých segmentačních metod. V praktické části byli vybrány a implementovány tři různé segmentační metody (jedna pro CT data a dvě pro obrazy z MRI), které byli aplikovány na obrazy získané z Radiodiagnostického oddělení Nemocnice Havlíčkův Brod. Úspěšnost segmentace byla vyhodnocena kvantitativně porovnáním výsledků jednotlivých metod s manuálně vytvořenou referenční segmentací meziobratlových plotének.** 

## **KLÍČOVÁ SLOVA**

**Páteř, meziobratlová ploténka, výhřez, výpočetní tomografie, zobrazovaní magnetickou rezonancí, segmentace obrazu** 

## **ABSTRACT**

**This thesis is focused on segmentation of intervertebral discs in images from two medical imaging modalities - computed tomography (CT) and magnetic resonance imaging (MRI). Theoretical introduction of the thesis describes intervertebral disc herniation and relevant imaging modalities. It also includes description of basic and advanced segmentation methods. For practical part of the thesis, three different segmentation teqniques (one for CT data and two for MRI images) have been chosen, implemented and applied on images acquired at Radiodiagnostic department of Havlíčkův Brod hospital. The segmentation quality has been assessed quantitatively for individual methods by comparing the segmentation results to manually created reference segmentation of intervertebral discs.** 

### **KEYWORDS**

**Spine, intervertebral disc, herniation, computed tomography, magnetic resonance imaging, image segmentation** 

**MELOUN , Jan.** *Segmentace meziobratlové ploténky v obrazových datech.* **Brno, 2021, 54 s. Bakalářská práce. Vysoké učení technické v Brně, Fakulta elektrotechniky a komunikačních technologií, Ústav biomedicínského inženýrství. Vedoucí práce: Ing. Martin MézI, Ph.D.** 

Vysázeno pomocí balíčku thesis verze 4.00; [http://latex.feec.vutbr.c](http://latex.feec.vutbr.cz)z

### PROHLÁŠENI'

Prohlašuji, že svou bakalářskou práci na téma "Segmentace meziobratlové ploténky v ob**razových datech" jsem vypracoval samostatně pod vedením vedoucího bakalářské práce a s použitím odborné literatury a dalších informačních zdrojů, které jsou všechny citovány v práci a uvedeny v seznamu literatury na konci práce.** 

**Jako autor uvedené bakalářské práce dále prohlašuji, že v souvislosti s vytvořením této bakalářské práce jsem neporušil autorská práva třetích osob, zejména jsem nezasáhl nedovoleným způsobem do cizích autorských práv osobnostních a/nebo majetkových a jsem si plně vědom následků porušení ustanovení §1 1 a následujících autorského zákona č. 121/2000 Sb., o právu autorském, o právech souvisejících s právem autorským a o změně některých zákonů (autorský zákon), ve znění pozdějších předpisů, včetně možných trestněprávních důsledků vyplývajících z ustanovení části druhé, hlavy VI. díl 4 Trestního zákoníku č. 40/2009 Sb.** 

**Brno**  . . . . . . . . . . . . . . . . **podpis autora** 

## PODĚKOVÁNI'

**Rád bych poděkoval vedoucímu bakalářské práce panu Ing. Martinu Mézlovi, Ph.D. za odborné vedení, konzultace, trpělivost a podnětné návrhy k práci.** 

# **Obsah**

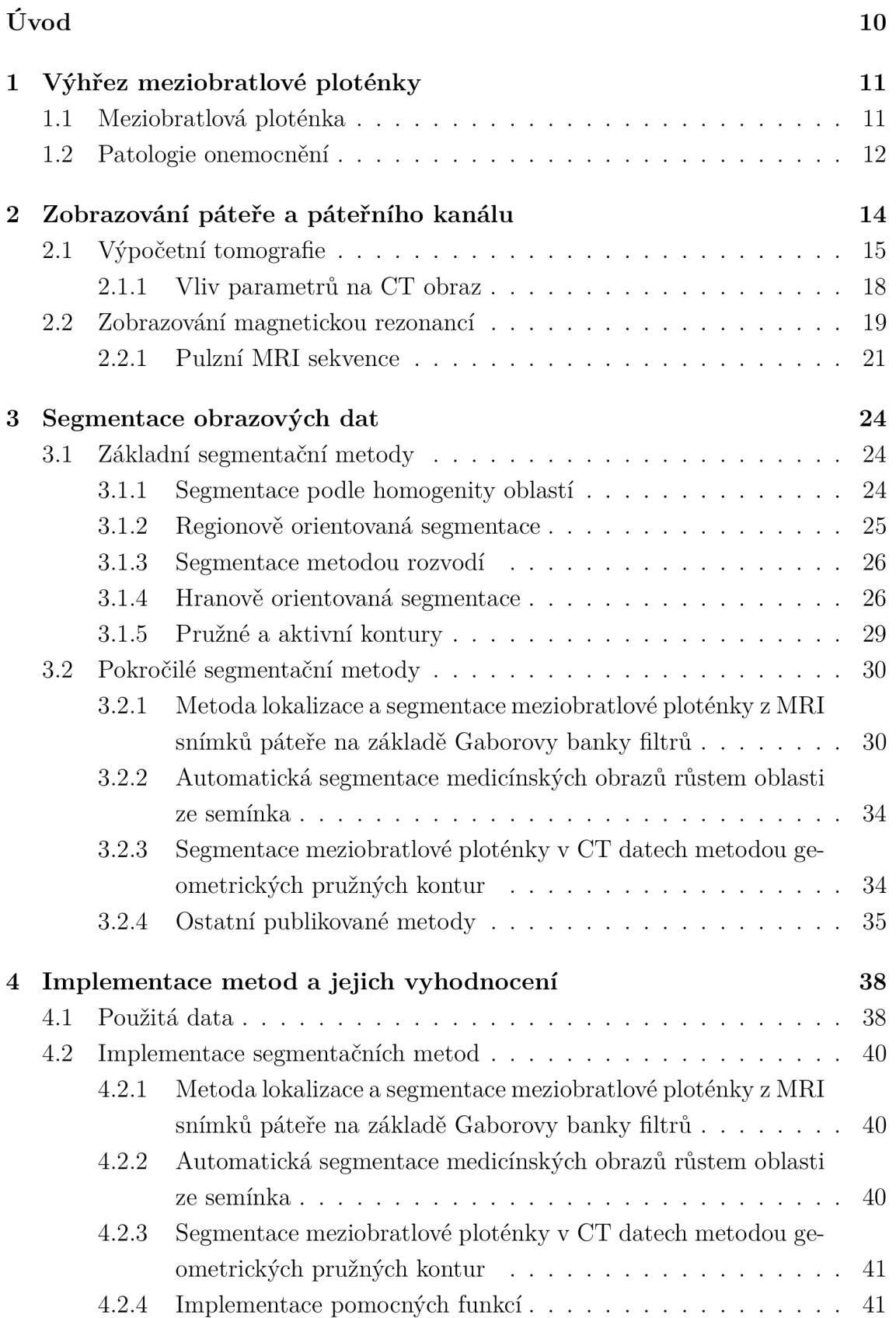

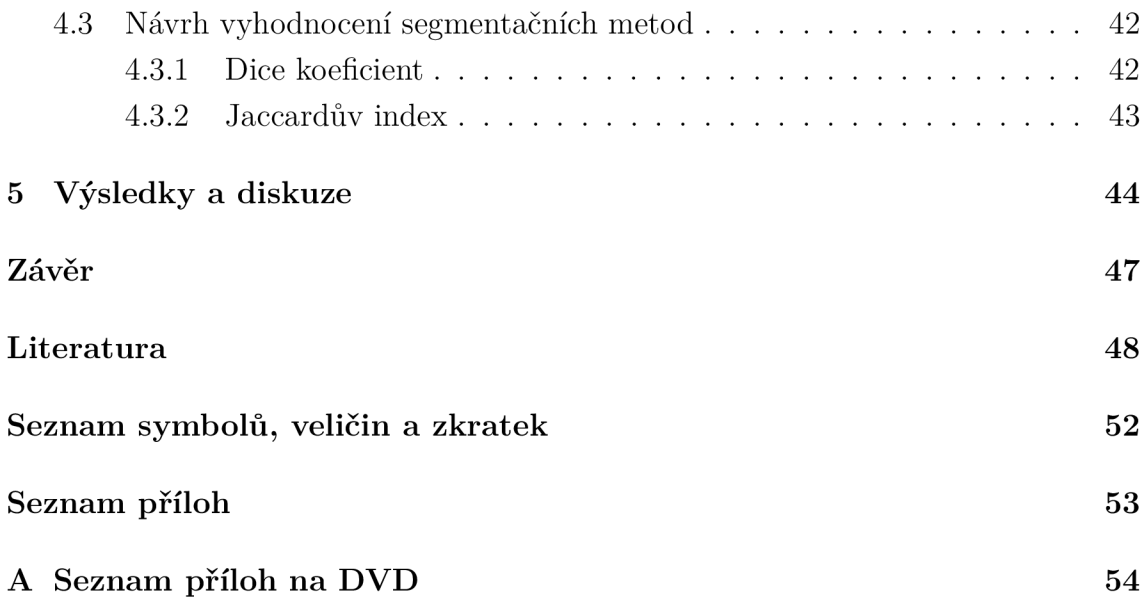

# **Seznam obrázků**

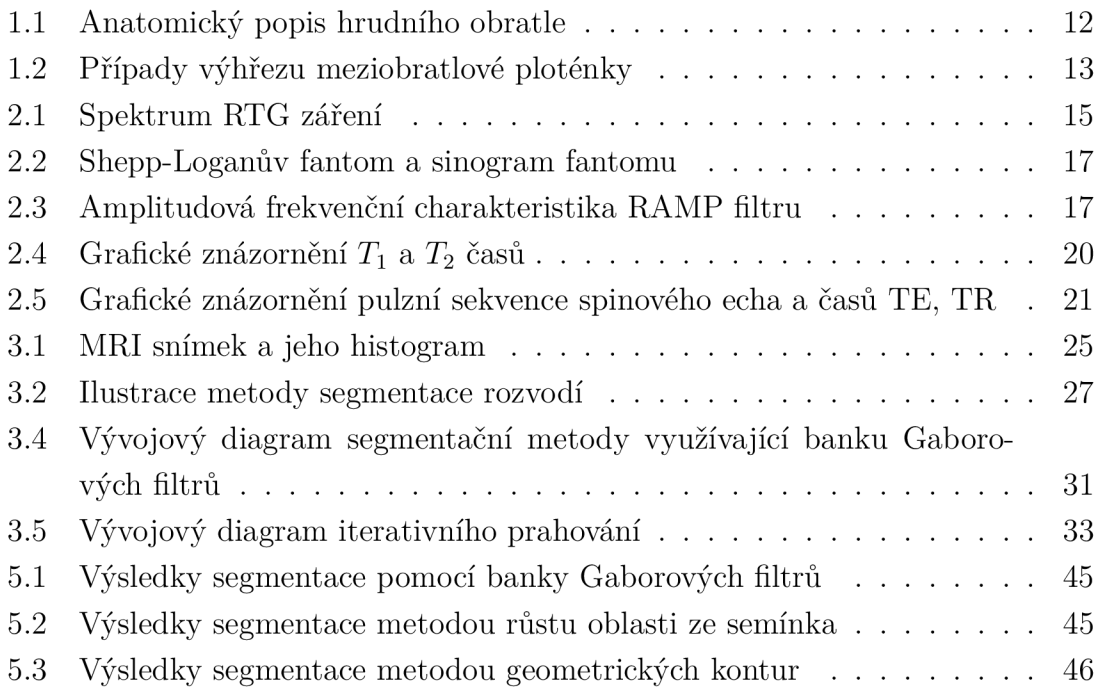

## **Seznam tabulek**

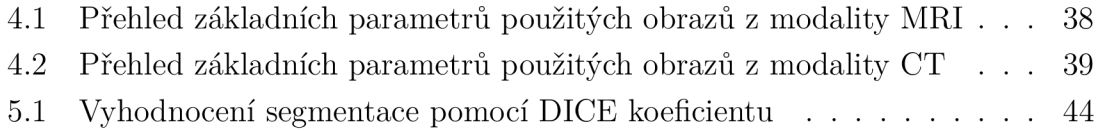

5.2 Vyhodnocení segmentace pomocí Jaccardova koeficientu  $\ldots \ldots \ldots$  44

# **Úvod**

Tato bakalářská práce se věnuje problematice segmentace výhřezu meziobratlové ploténky v medicínských datech. Cílem práce je implementovat tři segmentační metody a na dostatečném množství dat ověřit kvalitu segmentace a její úspěšnost vůči referenční segmentaci.

V teoretické části práce je objasněn lékařský základ zabývající se anatomií, fyziologií a patofyziologií páteře se zaměřením na meziobratlové ploténky. Dále jsou v teoretickém úvodu práce popsány modality pro zobrazování páteře, páteřního kanálu a plotének včetně popisu parametrů majících vliv na výsledný obraz. Následuje teoretický popis segmentačních metod, který začíná základními metodami a pak přechází na metody z rešerše, kde jsou implementované metody vysvětleny obsáhleji.

V praktické části jsou uvedeny implementace segmentačních metod a metod pro vyhodnocení kvality segmentace včetně popisu dílčích funkcí, ze kterých se skládají. Dále následuje popis procesu zpracování poskytnutých dat - třídění podle nosiče, modality a série, odstranění nevhodných dat a výběr vhodných dat podle požadavků metod. Posléze je uveden postup výběru a tvorby referenční segmentace, se kterou budou výsledky porovnávány.

V závěru práce jsou diskutovány výsledky vzhledem k různým faktorům, mezi které patří různorodost dat nebo specifika zvolených metod. Je kladen důraz na diskuzi výsledků včetně popisu problémů a jejich možného řešení.

## **1 Výhřez meziobratlové ploténky**

Kostra lidského těla *(skeleton)* je tvořena kostmi, které jsou spojeny bud pevně , nebo mohou tvořit kloub. Jedná se o pasivní část pohybové soustavy i ochranný kryt některých důležitých orgánů, například mozku *(cerebrum)* a smyslových orgánů. Kostra je tvořena ze segmentů: kostra osová *(ossa axialium),* kostra hlavy *(o. cranium)* a kostra končetin *(o. exterminalis membri superioris et inferioris).* Kostra osová je složena z páteře *(columna vertebralis)*, hrudní kosti *(sternum)* a žeber *(costae)*. [9]

Páteř se skládá z 33 až 34 obratlů v závislosti na sekundárním srůstu obratlů v kost křížovou *(os sacrum)* a kostrční *(os coccygis).* Podle oblasti lidského těla, kde se jednotlivé obratle nachází, je lze rozdělit do pěti segmentů: obratle krční *(vertebrae cervicales, C*<sub>1</sub> - C<sub>7</sub>), hrudní *(v. thoracales, Th*<sub>1</sub> - Th<sub>12</sub>), bederní *(v. lumbales, L*<sub>1</sub> - $L_5$ ), křížové (v. sacrales,  $S_1$  -  $S_5$ ) a kostrční (v. coccygeales,  $Co_1$  -  $Co_5$ ). Obratle dále dělíme na obratle pravé a nepravé, kdy obratle nepravé nejsou trvale samostatné a srůstají ve větší celek - kost, narozdíl od obratlů pravých. [7, 9]

Každý ze segmentů obratlů má svůj specifický tvar, který je podmíněný strukturálními charakteristikami. Jak je znázorněno v obrázku 1.1, na každém z obratlů lze pozorovat stejné stavební komponenty mezi ně patří tělo obratle *(corpus vertebrae),* obratlový oblouk *(arcus vertebrae)* a sedm obratlových výběžků *(processus vertebrae*). Nejmohutnějším z nich je trnový výběžek (p. spinosus), který směřuje dorzálně. Svaly a některá žebra jsou upevněny na příčné výběžky (p. transversi). Dva páry kloubních výběžků *(p. articulares superior et inferior)* zajišťují pohyblivé spojení obratlů. Obratlový otvor *(foramen vertebrale)* vzniká uzavřením obratlového těla obratlovým obloukem pomocí struktury pedikl (*pediculus arcus vertebrae*). Spojením jednotlivých obratlových otvorů je tvořen páteřní kanál *(canalis vertebralis).*  ve kterém se nachází mícha *(medulla spinalis)* a její jednotlivé obaly. [7, 9]

Na sagitální rovině lidského těla lze na páteři pozorovat fyziologické zakřivení. V oblasti krčních a bederních obratlů je páteř zakřivena dopředu, což se nazývá lordóza. Zakřivení v dorsálním směru v oblasti obratlů hrudních a křížových se označuje jako kyfóza. Páteř má nosnou, ochrannou a pohybovou funkci. Elastická tkáň mezi tuhými obratli je nutná pro tlumení působení sil při chůzi. [9]

### **1.1 Meziobratlová ploténka**

Pružná tkáň, nacházející se mezi jednotlivými obratli, se označuje jako meziobratlová ploténka *(discus intervertebralis).* Plní funkci hlavního tlumícího systému páteře . Ploténka je tvořena z elastického rosolovitého jádra *(nucleus pulposus)* a vnějšího vrstevnatého vazivového prstence *(anulus fibrosus).* Cévní zásobení meziobratlového disku je zajištěno z obratlových těl a cév při okraji vazivového prstence.

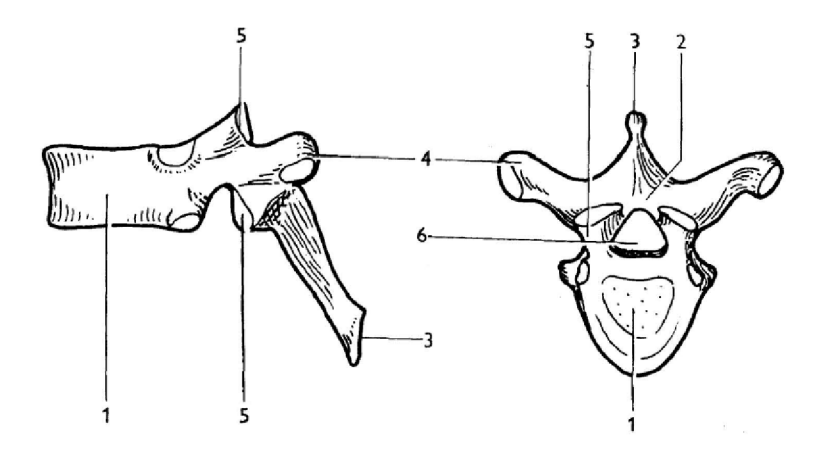

Obr. 1.1: Anatomický popis hradníh o obratle: 1 - tělo obratle, 2 - obratlový oblouk, 3 - trnový výběžek, 4 - příčný výběžek, 5 - kloubní výběžek, 6 - obratlový otvor. [9]

Množství tkáňové vody obsažené v ploténce ovlivňuje její elasticitu a míru, do které je schopna plnit svou fyziologickou roli. Z důvodu stáří pacienta dochází k nevratným změnám cévního zásobení, což se projevuje ztrátou hydratace a změnami na kolagenních a elastických vláknech. Toto dále přechází v dezintegraci disku a následný vznik trhlin a fragmentaci ploténky. Dále vlivem dlouhodobého špatného držení těla dochází ke vzniku klínovitých deformací. [2, 9]

### **1**.2 **Patologie onemocnění**

K výhřezu ploténky (hernii) dochází při vzniku trhlin ve vazivovém prstenci, kdy vyhřezlý disk utlačuje nervové struktury v páteřním kanálu, nervovém kořenu nebo meziobratlovém otvoru. Důležitou roli krom mechanického tlaku hrají i uvolněné cytokininy z jádra . Jsou definovány tři způsoby výhřezu meziobratlové ploténky. Prvním z nich je vyklenutí disku, které se označuje jako protruze. Následujícím případem je výhřez hmot mimo prstenec označovaný jako extruze. Uvolněná hmota jádra ploténky může projít díky defektu v podélném vazu i do epidurálního prostoru, což je poté označováno jako volný sekvestr. Tyto případy jsou znázorněny v obrázku 1.2. Podle polohy výhřezu v páteřním kanálu jsou výhřezy rozlišovány na mediální, paramediální, laterální, foraminální a extraforaminální. [2, 9]

Podle typu projekce bolesti lze bolest rozdělit na bolest lokální, radikulární a pseudoradikulární. Pokud se bolest projevuje v místě útlaku nervu, jedná se o první typ, zatímco pokud se bolest projevuje podél místa útlaku, jedná se o druhý typ. Pseudoradikulární bolest se projevuje šířením třísly, nebo hýžděmi na stranu stehna, nejdéle však sahá ke kolennímu kloubu. Mnohokrá t bývá doprovázena funkčními poruchami kloubů nebo páteře . Obecně se výhřez projevuje bolestí vystřelující do

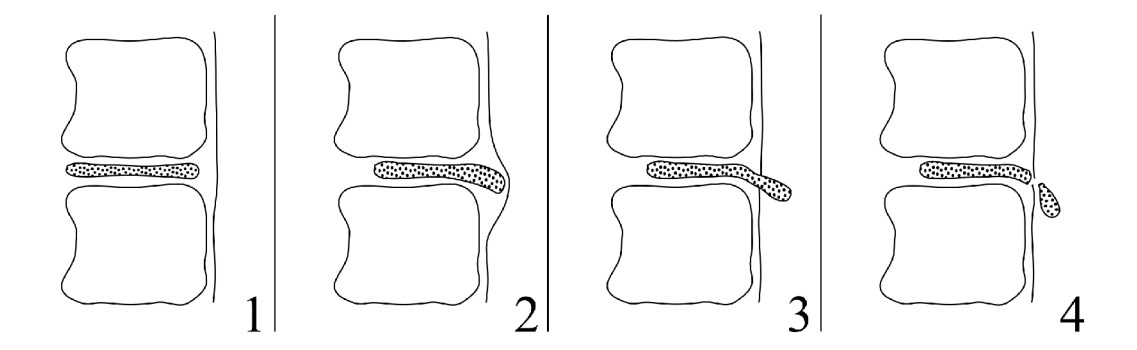

Obr. 1.2: Různé případy výhřezu meziobratlové ploténky: 1 - zdravá ploténka, 2 protruze, 3 - extruze, 4 - volný sekvestr. [2, 17]

jedné končetiny a omezenou hybností, svalovou oslabeností. V bederní oblasti páteře je nejčastěji postižena ploténka mezi obratli  $L_5$  a  $S_1$ , či  $L_4$  a  $L_5$ . Ve vyšších segmentech obratlů jsou výhřezy vzácnější. Mezi syndromy výhřezu v oblasti krční páteře patří omezená pohyblivost krční páteře , kdy některé pasivní pohyby mohou vyvolat bolest. Vzhledem k velkému množství nervových kořenů, které inervují krční svaly, jsou svalové projevy méně nápadné. Mezi projevy výhřezu meziobratlové ploténky v oblasti bederní páteře patří bolest vystřelující do příslušné končetiny. Bolest se může výrazně zhoršit například při kýchaní nebo kašli. [2, 9]

Výše zmíněné projevy bolesti a další příznaky jsou použity pro tvorbu anamnézy, která je základním krokem léčby. Pro vhodnou volbu operačního přístupu je nutné přesné určení míst a výhřezu. Zjišťuje se charakter bolesti a zda existuje poloha, při které dojde k úlevě od bolesti. Též je důležité určení vztahu k anatomii páteřního kanálu a nervových struktur. Mimo jiné se zkoumá, zda nemoc nemá souvislost s úrazem nebo jinou činností. Následuje neurologické vyšetření opakující se z důvodu posouzení vývoje onemocnění. Při využití napínacích manévrů se klinicky dá dokázat útlak nervového kořene. [2]

Prvním krokem léčby je použití konzervativní terapie. Zde se využívá klidového režimu, analgetik, myorelaxancií, vodoléčby a magnetoterapie. V případě , že je tento postup neúčinný, bývá použita radikální chirurgická terapie. Odstraněním hmoty ploténky z páteřního kanálu lze provést přímou dekompresi utiskovaného kořene. Poté je vyškrábán meziobratlový disk ze zadního přístupu. V období po operaci se využívá léčebná rehabilitace a klidová režimová opatření. [2]

Stav ploténky se hlavně odráží na pohybových aktivitách a způsobu dýchání. K výhřezu disku může do značné míry přispět zvýšená fyzická zátěž, zejména při nadváze a špatném provádění pohybových aktivit. Pro prevenci vzniku jsou vhodné protahovací cviky. Se sníženou mírou účinnosti pomáhají i myorelaxační léky, ale kineziologické vyšetření a manuální fyzioterapie jsou vhodnější a účinější. [2]

## **2 Zobrazování páteře a páteřního kanálu**

S vývojem technologií se měnily i používané zobrazovací modality. Dříve se především pro vyšetření páteře využívaly skiagrafické snímky nebo snímky z perimyelografie a radikulosakografie. Tyto modality byly částečně nahrazeny hlavně počítačovou výpočetní tomografií (CT) a magnetickou rezonancí (MRI). [2, 23]

Skiagrafie je diagnostická metoda pro zobrazení anatomických struktur lidských tkání, využívající rentgenové záření (RTG). Záření prochází tkání a část je pohlcena, zbytek je poté detekován pomocí detekčního systému přístroje nebo je zachycen na film citlivý na RTG záření. Nejčastěji se zhotovovaly snímky bez podání kontrastní látky v sagitální a axiální rovině lidského těla ve dvou polohách ležmo nebo vestoje. Dále se zhotovovaly bočné snímky v maximálním předklonu a záklonu. [2, 23, 24]

Perimyelografie je další diagnostická metoda pro zobrazování obsahu páteřního kanálu založená na RT G záření. Pro zajištění požadovaného kontrastu mezi tkáněmi je do kanálu vstříknuta pozitivní kontrastní látka. Nevýhodou metody je nutnost vstřiku kontrastní látky přímo do páteřního kanálu, což může u některých pacientů způsobit kolapsové stavy. Další nevýhodou této metody v porovnání s MRI je hlavně radiační zátěž. Metoda se však stále používá ve spojení s CT u nejasných případů a pokud je kontraindikováno vyšetření pacienta pomocí MRI. [2, 4, 24]

Radikulosakografie je zobrazovací metoda, která s pomocí pozitivní kontrastní látky zobrazí spinální vak tvrdé mozkomíšní pleny *(dura mater)* v oblasti koňského ohonu *(caudae equinae).* V současné době je nahrazena MRI . [2, 24]

V současnosti se stále používají RT G snímky, avšak nej využívanějšími metodami jsou CT a MRI. U těchto modalit se zhotovují jak nativní snímky, tak snímky s podáním kontrastní látky. Obecně je preferována MRI , protože pacient léčící se s výhřezem ploténky není v život ohrožujícím stavu a může podstoupit relativně déle trvající vyšetření bez radiační dávky. Hlavním důvodem je ovšem lepší kontrast mezi páteřními obratli a ploténkami oproti CT modalitě. [2, 4, 24]

#### **Kontrastn í látk y**

U výše zmíněných metod je vhodné v některých případech podat pacientovi látku, která změní kontrast určité tkáně a tím dojde k odlišení různých anatomických struktur, zobrazení a zvýraznění patologie a k funkčnímu zobrazení. Tyto látky se označují jako kontrastní a jsou dělené podle absorpce záření na pozitivní, které zvyšují absorpci záření, a negativní, jenž snižují absorpci záření. Dalšími kritérii dělení jsou fyzikální princip zobrazovací metody a způsob podání. [23, 24]

## 2**.1 Výpočetní tomografie**

CT je radiologická vyšetřovací metoda, která využívá průchodu RTG záření pro zobrazení vnitřních struktur lidského těla. Jedná se o pokročilejší techniku než skiagrafické zobrazení, kdy dochází k sumaci a vzniklý obraz má malý kontrast. [2, 4, 23]

Obecně lze na lékařském CT přístroji najít pacientský stůl a gantry, uvnitř které se nachází rentgenka, filtr záření, soustava kolimátorů a detektory záření. Rentgenka je zvláštní typ elektronky, který emituje RTG záření. Základním principem je katoda emitující elektrony, které jsou urychleny vysokým napětím na anodu. Zde pronikají do materiálu anody, kde ztrácí kinetickou energii, čímž se vytváří charakteristické a brzdné záření. Charakteristické záření vzniká vyrážením elektronů a následovným doplněním prázdného místa elektronem z vyšší vrstvy za vyzáření energie ve formě RTG záření o přesně definované energii, která je dána rozdílem energetických hladin elektronů. U brzdného záření je naopak energie brzděného elektronu vyzářena jako spojité záření. Obrázek 2.1 zobrazuje spektrum RTG záření s oběma zmíněnými složkami. [2, 4, 23, 24]

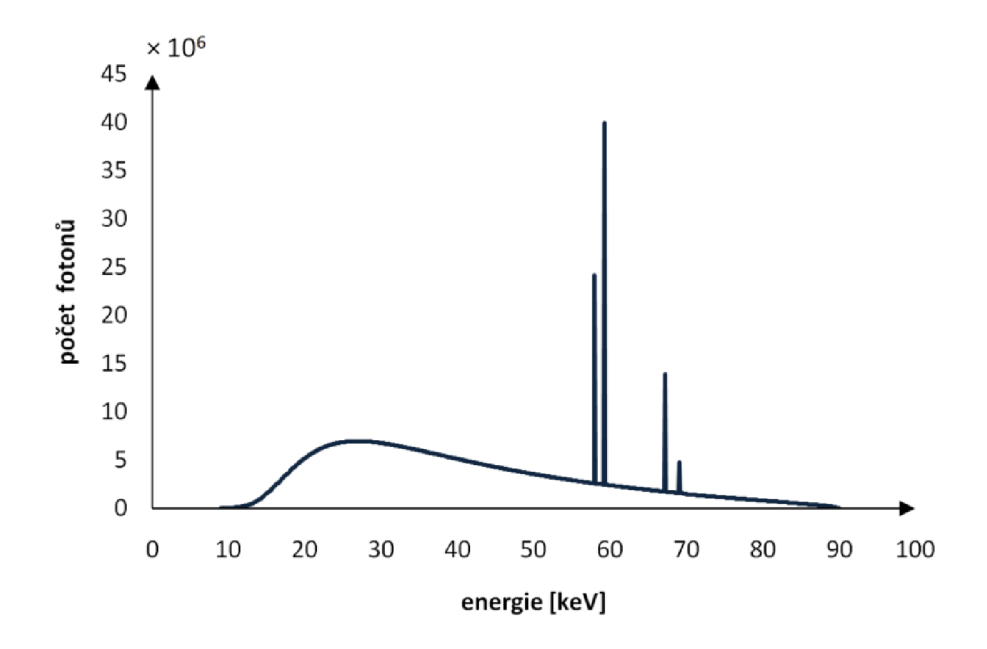

Obr. 2.1: Spektrum RT G záření, kde spodní spojitá křivka odpovídá brzdnému záření a diskrétní vrcholy představují záření charakteristické. [20, 21, 22]

Z hlediska technického vývoje se obvykle popisuje pět generací CT systémů. U první generace přístrojů je vybrán velice úzký rentgenový svazek, který je při průchodu scénou snímán jediným detektorem. V této části dochází k synchronnímu pohybu rentgenky i detektoru, kdy po nasnímání jedné projekce dojde k otočení o předem definovaný úhel a dalšímu snímání. Druhá generace nabídla zlepšení v tom,

že RTG svazek je vybrán již jako vějíř, který ovšem ještě nepokryje celou scénu. Zde už soustava detektorů snímá průmět paprsků scénou. Též je výrazně zkrácena doba na jednu tomovrstvu. Třetí generace využívá vějířového svazku jako druhá generace, ale ten už pokrývá celou scénu. Prošlé záření je zachytáváno velkým množstvím detektorů umístěných na kruhovém oblouku ve více řadách. To umožňuje současné snímání více řezů. Ve spojení s technologií slip-ring se jedná o nejpoužívanější typ přístroje v současné medicíně. Ta následně vyřešila předešlé problémy s kabelovým napájením rentgenky a přenosem dat z detektorů. Kvůli navinování kabelu nebyla proveditelná úplná rotace o 360°, avšak s použitím třecích kartáčů s bezdrátovým přenosem dat se tento problém vyřešil. Výsledkem je kontinuální krouživý pohyb rentgenky a detektorů a tím zrychlení celého vyšetření. Následně čtvrtá generace přístrojů využívá detektory uspořádané stacionárně do kruhu kolem pacienta, kdy rotuje pouze rentgenka. S rozvojem technologie slip-ring u třetí generace ztratila význam. Pátá generace jako zdroj záření využívá elektronové dělo. To vystřeluje jednotlivé elektrony, které jsou elektricky vychylovány. Takto vychýlené elektrony dopadají na wolframový půlprstenec pod pacientem. Druhá polovina prstence je tvořena uspořádanou maticí detektorů RTG záření. [2, 4, 24]

Jak bylo zmíněno výše, RTG záření emitované rentgenkou prochází tkání a dochází k jeho pohlcení a utlumení jenž je popsáno vztahem

$$
I = I_0 \cdot e^{-\mu d},\tag{2.1}
$$

kde *I<sup>0</sup>* je hodnota vstupní intenzity záření, *I* je hodnota výstupní intenzity, *d* je tloušťka materiálu a *\x* je lineární součinitel zeslabení. Vektor paprskových integrálů označuje projekci sejmutou pod úhlem  $\phi$ . Tedy soubor projekcí je dán množinou všech projekcí sejmutých pod úhly  $\phi$  v rozmezí od 0° do 180°. Takto jsou získány paralelní projekce typické pouze pro první generaci CT přístrojů. Ostatní generace v současné době se převážně využívají vějířové projekce. [2, 4, 23]

N a obrázku 2.2 vlevo je zobrazen Shepp-Loganův fantom a napravo je zobrazena jeho transformace do Radonová prostoru (sinogram), ve kterém je každému úhlu *<fi*  přiřazená projekce nasnímaná pod daným úhlem. Obecně s pomocí rekonstrukčních algoritmů je soubor projekcí transformován z Radonová prostoru na samostatné obrazy řezů tkání. Filtrovaná zpětná projekce (FBP) nebo iterativní rekonstrukce (IR) patří mezi nejhojněji používané metody. FBP je pro 2D data přímý a výpočetně efektivní inverzní algoritmus pro Radonovu transformaci. Tato metoda je založená na rozšíření prosté zpětné projekce (SBP), kde jednotlivé projekce jsou filtrovány filtrem s frekvenční charakteristiku rovnou  $|\omega|$ , jak je znázorněno na obrázku 2.3. Tento filtr je označován jako RAMP filtr, avšak u diskrétních systémů se prakticky používají jeho aproximace, jako Ram-Lak nebo Shepp-Logan filtr. V dnešní době je tato metoda nahrazována iterativními rekonstrukčními metodami. Tyto metody

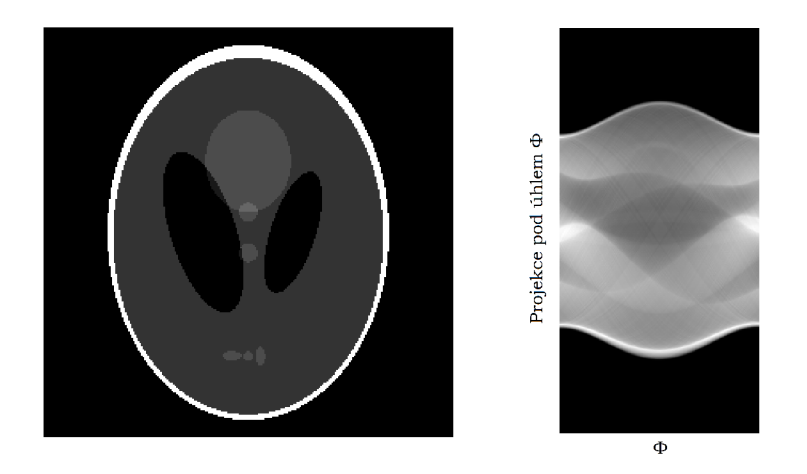

Obr. 2.2: Shepp-Loganův fantom (vlevo) a sinogram fantomu (vpravo) složený z projekcí sejmutých v úhlech 0° až 180° vzhledem k vertikále. [4, 24]

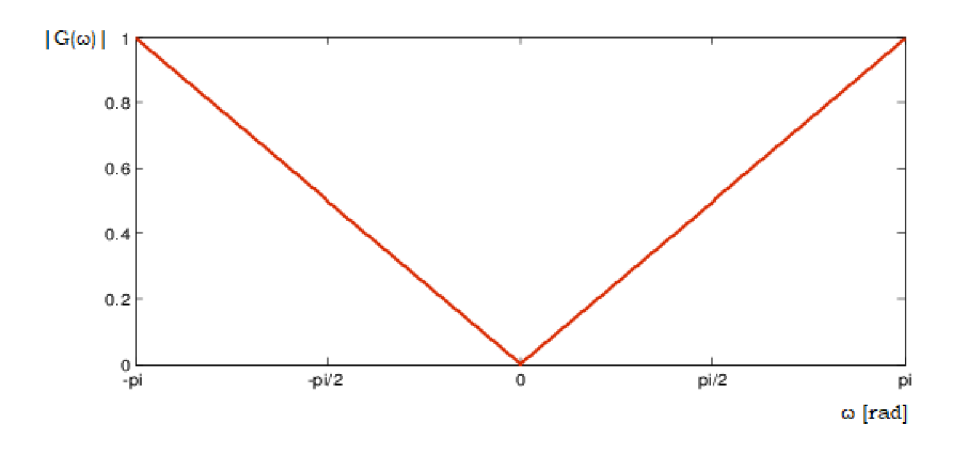

Obr. 2.3: Amplitudová frekvenční charakteristika RAMP filtru. [1]

jsou založeny na algebraickém vyjádření soustavy rovnic o velkém počtu neznámých. Před samotným výpočtem je získán odhad, a to buď pomocí FBP, nebo modelu. [1]

Výstupem z CT je šedotónový obraz, ve kterém jasové hodnoty reprezentují míru absorpce záření ve tkáních. Zde platí, že čím je absorpce záření vyšší, tím je pixel světlejší. Limitací je lidské oko, které rozezná jen určité množství odstínu šedi. Proto se používá jen část škály s pevně definovaným středem a rozsahy pro posouzení i velmi malých rozdílů v absorpci. Toto okno je zvoleno v závislosti na zkoumané tkáni (např. plíce, mozek či kost). [4]

Hounsfieldova stupnice vyjadřuje míru absorpce RTG záření a je udávána v Hounsfieldových jednotkách. Stupnice denzit je v rozmezí od -1000 do 3000, kdy hodnoty nula nabývá voda. Pojem denzita označuje hustotu tkáně v obrazu. Obecně platí, že látky s menší absorpcí mají nízkou hodnotu denzity. Naopak látky, které více

pohlcují RTG záření, mají vysokou hodnotu denzity. Mezi látky s nízkou absorpcí patří například tuk či vzduch v plicích, zatímco měkké tkáně , kosti a kontrastní látky patří mezi látky s kladnou denzitou. [24]

Nejčastěji používanou kontrastní látkou pro CT bývá vodný roztok jodu. Bývá podáván injekčně do žíly nebo dutých orgánů. Dále se jako kontrastní látka chovají některé části organismu za normálních podmínek, nebo při patologických procesech, například mozkový likvor nebo vzduch v dýchacích cestách. [4]

Jelikož tato zobrazovací metoda využívá ionizující záření, bývá kontraindikací vyšetření těhotenství vyjma život ohrožujících stavů. Mimo jiné je pacient vystaven mnohonásobně vyšším dávkám záření než u klasického RTG snímku. Zde je dávka závislá na objemu zkoumané oblasti, pacientových fyzických vlastnostech, zvoleném typu skenování, požadované přesnosti a kvalitě zobrazení. Je uplatňován princip ALARA , kde je snahou získat dostatečně kvalitní zobrazení při co nejmenší dávce ionizačního záření. Další kontraindikací je alergie na jodovou kontrastní látku. [4, 24]

### **2.1.1 Vliv parametrů na CT obraz**

Doba rotace rentgenky, proud na rentgence, pitch faktor, tloušťka řezu a napětí na rentgence mají zásadní vliv na výsledný obraz. Čas potřebný k tomu, aby se rentgenka v gantry otočila o 360° se označuje jako doba rotace rentgenky. Obvykle se tento čas pohybuje v rozmezí od 0,25 do 1 s. Zde platí, že čím pomaleji rotuje rentgenka, tím větší množství fotonů záření pronikne do pacienta. Dojde k výraznému snížení šumu, zlepšení rozlišení, prodloužení celkové doby vyšetření a nárůstu radiační zátěže pacienta. Tento parametr je významný u vyšetření, kde je nutné provést kompletní náběr dat v průběhu jednoho zadrženého dechu. Při volbě tohoto parametru se pracuje podle zásady ALARA , kdy je zvolena nejkratší možná doba, která však ještě poskytuje dostatečnou kvalitu CT obrazu. [4, 24]

Proud rentgenky, tedy proud mezi katodou a anodou, udávaný v *mA* je přímo úměrný fluenci fotonů RTG záření. Na velikosti proudu je nepřímo úměrná velikost šumu. Ten klesá nepřímo úměrně druhé odmocnině počtu fotonů. Zatímco radiační zátěž je přímo úměrná hodnotě proudu. Maximální možný proud je limitován kapacitou použitého generátoru. [4, 24]

Dalším parametrem je pitch faktor, který je závislý na velikosti překrytí spirálně nasbíraných dat. Hlavní roli zde hraje posun stolu za jednu rotaci gantry, počtu paralelně nasbíraných řezů a jejich tloušťce. Větší pitch faktor vzniká při rychlejším posunu stolu, kde dojde ke zkrácení vyšetření a i snížení kontrastu, zatímco menší je spojen s vyšší dávkou. [4, 24]

Tloušťka rekonstruovaného řezu je limitována šířkou detekčního elementu, kdy není možné zrekonstruovat řez o tloušťce menší než je šířka elementu. S klesající tloušťkou řezu klesá počet detekovaných fotonů a tím dojde ke zvýšení šumu ve výsledné obraze. Řešením je korekce expozičních parametrů s použitím automatického nastavení, kde vzniká riziko výrazně vyšší dávky pacientovi. [4, 24]

Napětí rentgenky definuje maximální energii fotonů RTG záření. Při lékařských C T měřeních jsou používány hodnoty v rozmezí od 80 do 140 *kV.* Se změnou napětí dojde ke změně absorpce, což má vliv na kontrast, šum a dávku. Fotony s vyšší energií mají větší schopnost penetrace tkáně a menší pravděpodobnost interakce s okolím, zatímco pro méně energetické fotony platí opak. Toho se využívá u zlepšení rozlišení při podání jodové kontrastní látky.

## 2.2 **Zobrazování magnetickou rezonancí**

Jedná se o modalitu, která zobrazuje tkáně na základě jejich chování v magnetickém poli. Fungování metody je založené na fyzikálním principu nukleární magnetické rezonance. Tato modalita vyniká oproti CT tím, že nevyužívá ionizující záření a výsledným vysokým kontrastem mezi měkkými tkáněmi v obrazu. [4]

Atom je tvořen elektronovým obalem a atomovým jádrem, složeným z protonů a neutronů. Protony jsou kladně nabité částice a vytvářejí zevní magnetické pole. Pouze atomy s lichým počtem protonů v jádře mají spinový angulární moment, kdy okolí jádra je charakterizováno magnetickým momentem  $\mu_i$ . Nejideálnějším prvkem pro využití v MR I je vodík, protože má jádro tvořeno pouze jediným protonem a je nejhojněji zastoupeným prvkem v biologické tkáni. Za normálních podmínek je orientace atomových jader náhodná, ale pokud jsou jádra vystavena vnějšímu magnetickému poli, tak se zorientují paralelně nebo antiparalelně s tímto polem. Antiparalelní uspořádání je více energeticky náročné oproti paralelnímu. Dojde ke vzniku podélné magnetizace - ve tkáni vznikne magnetické pole, které je v zákrytu s vnějším polem. Toto pole ovšem nelze měřit a je nutné docílit příčné magnetizace, tedy vychýlit vektor magnetického pole tkáně . Tohoto lze dosáhnout ovlivněním precesních procesů, kde precese představuje pohyb protonů po plášti pomyslného kužele orientovaného podle vektoru silného magnetického pole a jsou asynchronní. Je-li vyslán elektromagnetický pulz o frekvenci odpovídající frekvenci precesních procesů (pro vodík tyto frekvence spadají do radiofrekvenční oblasti proto se jedná o RF pulz), dojde kvůli rezonanci k vychýlení vektoru magnetického pole, které je měřitelné cívkou pomocí elektromagnetické indukce. Tato frekvence je označována jako Larmorova *fi-* Pro výpočet Larmorovy frekvence platí

$$
f_L = \frac{\gamma B_0}{2\pi},\tag{2.2}
$$

kde  $B_0$  je velikost magnetické indukce hlavního magnetického pole a  $\gamma$  je gyromagnetická konstanta, která je specifická pro každý prvek. [4, 24]

Systém se vrátí do původního stavu po odeznění pulzu za určitý čas, který se označuje jako relaxační. Doba návratu longitudinální složky vektoru magnetizace  $(M_z)$  na 63% úrovně původní podélné magnetizace charakterizuje  $T_1$  relaxační čas. Pokles transverzální magnetizace *(Mxy)* na 37% původní hodnoty po vybuzení je označován jako  $T_2$  relaxační čas. Jednotlivé časové průběhy jsou znázorněny v obrázku 2.5. Relaxační časy jsou závislé na složení tkáně a proto je možné je využít jako zdroj kontrastu v MRI obrazech při použití vhodné sekvence excitačních RF pulzů  $(T_1$  a  $T_2$  vážené obrazy). Méně používaným typem jsou proton denzitně (PD) vážené obrazy, jež jsou závislé na hustotě protonů ve tkáni. [4, 24]

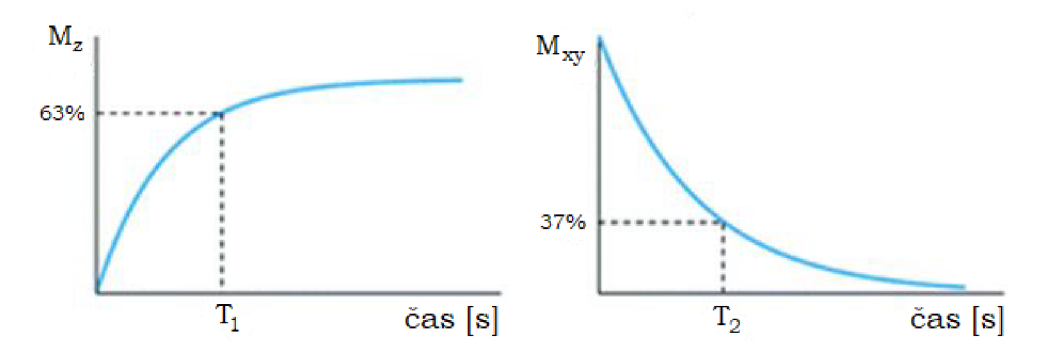

Obr. 2.4: Grafické znázornění  $T_1$  a  $T_2$  časů. [24]

Samotný MRI přístroj je složen ze dvou základních komponent, kterými jsou magnet a cívky. Magnet slouží k indukci homogenního magnetického pole. Zde se využívají buď permanentní nebo supravodivé magnety. Při použití prvního typu magnetu je výsledný přístroj levnější, ovšem poskytuje nižší kvalitu obrazů a má limitované použití. Toto je způsobeno tím, že indukované magnetické pole je slabší. Dosahuje hodnoty okolo 0,5 T oproti magnetům supravodivým s hodnotami 1,5  $a\check{z}$  3 T. Supravodivé magnety indukují magnetické pole pomocí heliem chlazených cívek. Pro detekci magnetického pole těla pacienta a pro vysílání radiofrekvenčního signálu se využívají elektromagnetické cívky. Mohou být bud integrovány do celého přístroje nebo samostatně přikládány na pacienta. Konstrukce přikládaných cívek je ovlivněna snímanou oblastí těla. [4]

Při samotném vyšetření lze použít kontrastní látky. Tyto látky ovlivňují lokální magnetické pole a tím i  $T_1$  relaxaci.  $T_1$  vážené obrazy se používají s postkontrastními látkami, kdy oblasti obsahující kontrastní látku jsou hypersignální. Ovšem minimální vliv je pozorovaný na  $T_2$  vážené obrazy. Zde jsou využívány paramagnetické látky, které obsahují cheláty gadolinia. Jedná se o komplexní sloučeninu, kde centrálním atomem je iont gadolinia *Ga3+ ,* který může být samovolně toxický. A proto jako nej bezpečnější a nej používanější kontrastní látka jsou používány takové cheláty, kde činidla extracelulární tekutiny jsou použity makrocyklické neiontové komplexy. [24]

Mezi kontraindikace vyšetření magnetickou rezonancí patří kardiostimulátor, první trimestr těhotenství, kovová tělesa uvnitř pacienta, ušní implantáty, naslouchátka a klaustrofobie. [24]

### **2.2.1 Pulzní MRI sekvence**

Pro získaní MRI snímku s požadovaným kontrastem je nutné aplikovat sérii RF pulzů v přesném časovém sledu v kombinaci s gradientními magnetickými poli, které se superponují na hlavní magnetické pole *B<sup>0</sup>* a vytvářejí tak výsledný gradient magnetické intenzity v směru prostorových os x,y,z. Vhodným návrhem této tzv. pulzní sekvence je možné vytvořit MRI obraz vážený primárně určitým fyzikálním parametrem živé hmoty (viz T I a T2 vážené snímky v předchozí kapitole) a tak potlačit nebo zvýraznit v obrazu konkretní tkáně. Jelikož existuje velké množství pulzních sekvenci pro specifické aplikace, věnuje se tato kapitola pouze popisu těch, které byli použity pro tvorbu snímků zpracovávaných v praktické části. [4]

Jednou ze základních pulzních MRI sekvenci je tzv. spinové echo (SE), které je tvořeno dvojicí RF pulzu (viz obrázek 2.5) - nejdříve se aplikuje 90° pulz, který sklopí celkový vektor magnetizace do transverzální roviny (t.j. o 90°). Pak je v čase  $TE/2$  aplikován 180°, který "překlopí" precedující magnetické momenty atomů o 180°, způsobí tak jejich postupné sfázování a tím i opětovný narůst MRI signálu (t.j. transverzální složky magnetizace). V čase TE (tzv. echo time) je míra sfázování největší a MR I signál dosahuje maximum - vzniká spinové echo. Série 90° a 180° pulsů se pak opakují s periodou TR, přičemž se současně s RF pulzy aplikuji rozličné magnetické gradienty a tím se zabezpečí postupná tvorba MRI obrazu - mluvíme o tzv. frekvenčním kódování (pomocí gradientu ve směru osy z) a fázové kódování (pomocí gradientu ve směru osy x, y). Vhodným nastavením času TE a TR je možné získat snímky vážené podle různých parametru (především času TI , T2 či PD). [4]

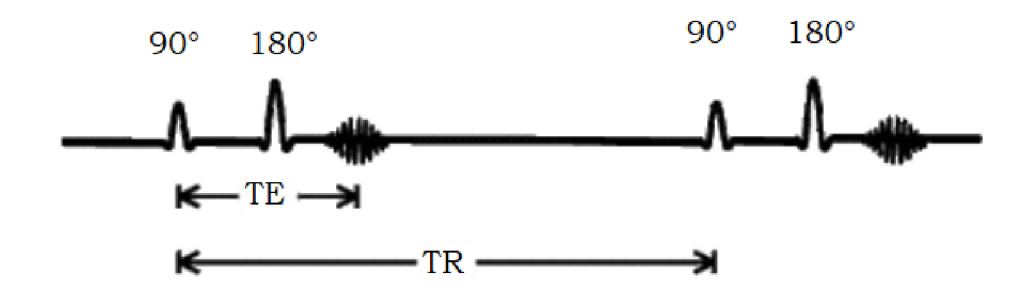

Obr. 2.5: Grafické znázornění pulzní sekvence spinového echa a časů TE, TR [4]

#### **Turb o spin echo**

Turbo spin echo (TSE), též známé jako fast spin echo (FSE) jsou komerčně používané sekvence vycházející z techniky rychlé akvizice a vylepšené relaxace (RARE) . Sekvence impulzů připomíná konvenční sekvenci spinové echa v tom, že k vygenerování sledu ozvěn používá sérii 180° pulzů po jediném 90° pulsu:

$$
90^{\circ} - 180^{\circ} - echo - 180^{\circ} - echo...
$$
 (2.3)

Počet ozvěn získaných v daném intervalu TR se označuje jako ETL či turbo faktor. Technika TSE umožňuje významně zkrátit dobu tvorby snímku. Platí, že je doba zobrazení nepřímo úměrná hodnotě ETL. Obvykle se tato hodnota pohybuje v rozmezí od čtyř do 32, či v případě rychlého zobrazování nebo echo planárních technik okolo hodnoty 200. Mezi další výhody patří více času na zotavení podélné magnetizace a tím i lepší poměr signál-šum při prodloužení TR. Může být použit vyšší počet kroků fázového kódování, což vede ke zlepšení prostorového rozlišení. Důsledkem toho je sníženi ztráty signálu vyvolané citlivostí, což je ideální pro zobrazování základny lebky a kolem kovových předmětů. [4, 24]

#### **Dixonov a pulzn í sekvence**

Dixonova pulzní sekvence je v současné době jednou z nej využívanějších sekvencí pro potlačení tuku. Originální myšlenka fungovala na principu získání dvou sad obrazů s mírně odlišnými časy ozvěny. U prvního byly signály tuku a vody ve fázi uprostřed echa, zatímco u druhého se čas TE upravil o několik milisekund tak, aby signály tuku a vody byly mimo fázi. Moderní metody založené na Dixonově principu mají stále svá omezení. Nejčastěji se jedná o vznik artefaktů ve vysoce nehomogenních oblastech, jako je krk a okolí kovového předmětu. [4, 24]

#### **S PA C E**

Jedná se o sekvenci úzce vycházející z TSE speciálně optimalizovanou pro izotropní 3D zobrazování. Pojem izotropní označuje, že generované voxely měří v každém směru stejně, což umožňuje vytvoření řezu 3D objemem se stejným rozlišením v libovolném směru. Tato sekvence našla využití v tvorbě souvislých izotropních tenkých řezů s vysokým rozlišením pro složitou anatomii (např. mozek, vnitřní ucho a další) a jako náhrada za jiné akvizice, zejména u zobrazení páteře či pánve. [4, 24]

#### **STI R**

Tato sekvence je navržena tak, aby nulovala signál z tukové tkáně . Potlačení tuku je obecně rovnoměrné a relativně nezávislé na nehomogenitách magnetického pole a u přístrojů s nízkým magnetickým pole i jediná dostupná sekvence pro potlačení tuku. Dalším využitím je screening kostních metastáz . [24]

## **3 Segmentace obrazových dat**

Snímek ze zobrazovací modality (obraz) je z pohledu počítačového zpracování cháp á n jako dvourozměrný signál. Hodnoty jednotlivých elementů obrazu mohou být skaláry nebo vektory. Výsledkem je matice o rozměrech *m x n* pixelů. Jasová hodnota jednotlivých pixelů nejčastěji nabývá hodnot v rozmezí 0 až 1 nebo 0 až  $2<sup>n</sup> - 1$ v závislosti na zvoleném bitovém rozsahu *n.* [3, 12, 13]

Segmentace obrazových dat je základní krok analýzy obrazových signálů. Obraz je rozdělen do navzájem se nepřekrývajících oblastí, nazývaných segmenty. Segmentaci lze rozdělit na částečnou a kompletní. Částečná segmentace má obraz rozdělen do oblastí, které nemusí souhlasit se skutečnými objekty v obrazu, zatímco u kompletní vyznačené oblasti korespondují s objekty v obrazu. [3, 13]

## **3.1 Základní segmentační metody**

V této kapitole je uveden přehled základních skupin technik pro segmentaci obrazových dat. V neupravené podobě tyto metody obyčejně nejsou vhodné pro segmentaci komplexních snímků z medicínských zobrazovacích modalit, avšak mohou být i východiskem pro pokročilejší segmentační postupy.

### **3.1.1 Segmentace podle homogenity oblastí**

Jedná se o nej jednodušší segmentační metodu. V obrazu jsou vybrány právě takové segmenty, které jsou homogenní vzhledem ke zvolenému parametru. Zde je daný předpoklad, že tento parametr je v oblasti segmentu zhruba konstantní s určitou tolerancí, avšak může být v prostoru pomalu proměnný. Jako zvolený parametr může být zvolen jakýkoliv parametr obrazu, nebo může být získán jinou metodou analýzy obrazu. Pro úspěšnou aplikaci této segmentační metody musí být daný parametr definovaný minimálně na oblasti cílového segmentu. Tyto metody dělíme podle charakteru zvoleného parametru na segmentace podle skalárního parametru nebo vektorového parametru. [3, 13]

Nejtypičtějším skalárním parametrem pro diskriminaci homogenních segmentů v obraze je jas. V tomto případě je nutné stanovit rozmezí jasu pro každou hledanou oblast. Intervaly se nesmí překrývat, ovšem v praxi na sebe navazují. Základním problémem je stanovení mezí parametru, tj. prahů. To lze provést pomocí analýzy histogramu. Histogram je grafické znázornění distribuce sledovaného parametru, jak je znázorněno na obrázku 3.1. Pro nalezení hodnoty prahu lze využít různé automatické algoritmy, jako je např. Otsuova metoda. [18] Principem této metody je

nalezení prahu obrazu s bimodální distribucí intenzit. Výpočetně je práh získán minimalizací hodnoty  $\sigma_w^2$ , která označuje vážený průměr rozptylů intenzit obou částí histogramu. Výpočet  $\sigma_w^2$  je dán vztahem

$$
\sigma_w^2 = w_P \sigma_P^2 + w_O \sigma_O^2,\tag{3.1}
$$

kde *w* označuje pravděpodobnost přiřazení daného obrazového bodu k objektu (O)  $\check{\rm c}$ i pozadí (P) a  $\sigma^2$  je rozptyl intenzit v dané oblasti. [13, 18]

Příkladem prahováním podle jasu může být rovněž dvojité prahování, při kterém jsou zvýrazněny oblasti mezi daným párem mezí. Mezi další postupy při segmentaci obrazových dat podle homogenity oblastí patří poloprahování, při němž jsou segmentované jenom oblasti s parametrem pod/nad určitým prahem a ostatní oblasti jsou ponechány beze změny - tak dojde k potlačení nezajímavých částí obrazu. Další metodou je adaptivní prahování podle jasu - na základě lokálních histogramů jsou plynule měněny hodnoty prahu. [3, 13]

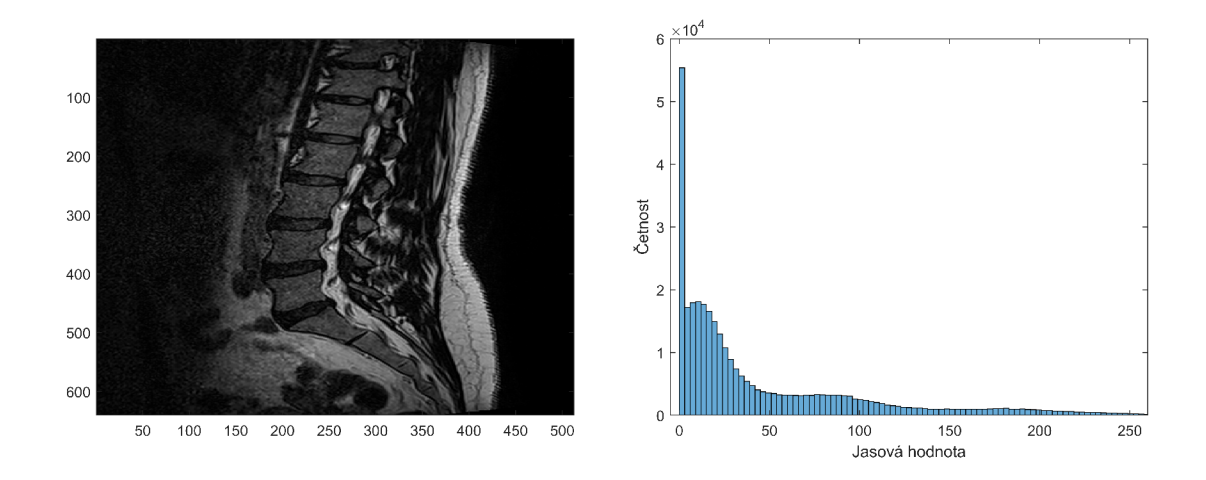

Obr. 3.1: MRI snímek (vlevo) a jeho histogram(vpravo). [12]

Barvy či textury mohou být zvoleny jako vektorový parametr. Při adaptivním prahování na základě lokálních vícerozměrných histogramů se mění práh. Využívá se interpolace mezí všech složek vektorového parametru. Tato metoda respektuje mimo jiné plynulou změnu intenzity a barvy, nebo osvětlení scény na ploše obrazu. Segmentace podle vektorového parametru může být výrazně spolehlivější než podle skalárního. [13]

### **3.1.2 Regionově orientovaná segmentace**

Tuto segmentační metodu lze provést třemi způsoby: narůstáním oblastí, spojováním oblastí či dělením a následným spojováním oblastí. [3, 13]

Metoda narůstání oblastí je založená na růstu oblasti ze semínka. Jeho pozice může být zvolena interaktivně, stochasticky, nebo automaticky dle zvolené předchozí analýzy. Podle vhodně definovaného kritéria homogenity pro skalární parametr je rozhodnuto, zda daný pixel bude patřit do oblasti. Podobným způsobem jsou též definována kritéria pro vektorový parametr označované jako toleranční pole. [13]

Slučování oblastí funguje na základě podobností oblastí. V úvodním kroku segmentace je obraz podle nějaké předchozí analýzy rozdělen na elementární oblasti. Následně je provedeno slučování vycházející z vhodně definovaného kritéria podobnosti. Toto kritérium může být statické nebo dynamicky proměnné . Dále je možné provádět slučování podle síly hranic mezi oblastmi. Elementární hrana odpovídá síle lokální hrany oddělující oblasti u páru pixelů. Je dána absolutní hodnotou rozdílu mezi hodnotami kriteriálního parametru. [13]

Dělení a slučování oblastí funguje tak, že v první fázi je obraz rozdělen do oblastí. Nehomogenní oblasti jsou následně rozděleny na menší. Proces probíhá rekurzivně, opakuje se na menších oblastech, až jsou konečné dílčí oblasti homogenní. Hovoříme o postupu shora dolů. V druhé fázi probíhá slučování. Zde jsou dostatečně podobné sousední oblasti sloučeny, jenž vznikly z různých oblastí vyšší úrovně. Tento proces probíhá rekurzivně a opakuje se až po nejvyšší úroveň. Jedná se o postup zdola nahoru. Obvykle se používá přístup, kdy je provedeno dělení na kvadranty. V první fázi jsou odvozeny pyramidální reprezentace. Následně jsou sloučeny sousední podobné kvadranty. [13]

#### **3.1.3 Segmentace metodou rozvodí**

Metoda nejlépe funguje na parametrických obrazech, které představují reliéf s hřebeny sloužícími jako hranice oblastí. To může být obraz se zvýrazněnými hranami, kde je využit jas modifikovaný diferenčním operátorem. Jsou zde definovány dva pojmy - povodí a rozvodí. Jako povodí chápeme oblast příslušející lokálnímu minimu, k němuž bude směřovat tok vodních kapek (při simulaci záplavy reliéfu), zatímco hranice segmentů je označována jako rozvodí. Hranice segmentu (hráze) se vytvářejí tam, kde by při postupném zaplavování reliéfu došlo ke spojení povodí příslušejících k rozdílným lokálním minimům (viz obrázek 3.2). Tato segmentační metoda je velmi robustní a automaticky vytváří spojité a uzavřené hranice bez ohledu na šum. Je ovšem nutné vhodně zvolit odvozený parametrický obraz na základě pozdější aplikace. [3, 11, 13, 27]

#### **3.1.4 Hranově orientovaná segmentace**

Postup této metody je složen z několika kroků. V prvním kroku je vytvořena hrubá hranová reprezentace, typicky pomocí lokálních diferenčních operátorů. Existují

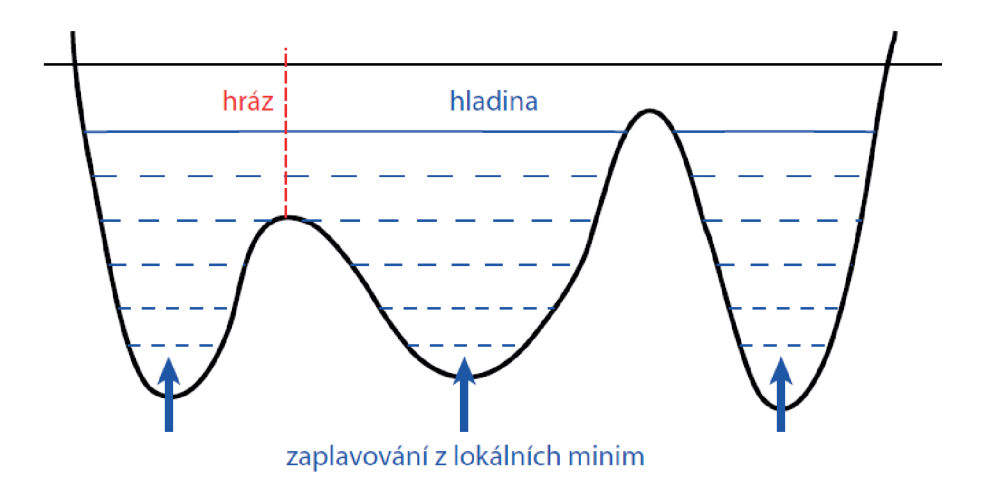

Obr. 3.2: Ilustrace principu metody rozvodí simulací povodně zaplavováním z lokálních minim. [27]

mnohé operátory aproximující první derivaci, například Sobelův operátor definovaný maskami 3.2, 3.3 (ve směru osy x a y). [13]

$$
h_x = \begin{bmatrix} 1 & 2 & 1 \\ 0 & 0 & 0 \\ -1 & -2 & -1 \end{bmatrix} \qquad (3.2) \qquad h_y = \begin{bmatrix} -1 & 0 & 1 \\ -2 & 0 & 2 \\ -1 & 0 & 1 \end{bmatrix} \qquad (3.3)
$$

Následně je možné pro každý pixel  $i, k$  aproximovat gradient  $g_{i,k}$  (pro všechny směry), například pomocí vzorce Euklidovské vzdálenosti

$$
g_{i,k} = \sqrt{(\Delta_x f_{i,k})^2 + (\Delta_y f_{i,k})^2},
$$
\n(3.4)

kde  $\Delta_x f_{i,k}$  odpovídá obrazu aproximujícímu gradient ve směru osy x a  $\Delta_y f_{i,k}$  ve směru osy *y.* Jinou možností je použití operátorů aproximujících druhou derivaci, jako například Laplaciánu, který je definovaný maskou

$$
L = \begin{bmatrix} 0 & 1 & 0 \\ 1 & -4 & 1 \\ 0 & 1 & 0 \end{bmatrix} . \tag{3.5}
$$

V tomto případě je pro zvýraznění hran nutné použít detektory průchodu nulou. Výsledný obraz se zvýrazněnými hranami je následně prahovaný pro získání hrubé hranové reprezentace. [13, 27]

Hrubá hranová reprezentace často obsahuje hrubé, nespojité hrany narušené šumem. Díky šumu též vznikají falešné hranové úseky. Proto jsou nutné dodatečné úpravy, typicky ztenčování hran, propojování hran a čištění pomocí morfologických

operací. Tak je dosaženo toho, aby hrany byly tvořeny ideálně tenkými a hladkými křivkami. [13, 27]

Čištění je prováděno za účelem odstranění všech hran nesplňujících vhodné kritérium. Tím může být například porovnání velikosti se zvoleným limitem. Dále je provedeno ztenčování pomocí nelineárních maskových operátorů. Zde je pixel pod centrálním prvkem vynulován, pokud binární obraz odpovídá masce. Tento proces se označuje jako podmíněná heuristická eroze. Pro propojování hran a tím odstranění mezer se využívá takzvaná podmíněná heuristická dilatace, která využívá nelineární maskové operátory. Pro ty platí, že pixel pod centrálním prvkem je nastaven na hodnotu jedna, pokud binární obraz odpovídá masce. Výhodou maskových operátorů je jejich iterativní použití, čímž jsou získány tenké a spojité hrany. [3, 13, 27]

Moderní formalizovaná heuristika čištění, ztenčování a následného propojování je označována jako relaxace hran. Koncept relaxace hran je založen na iterativní úpravě věrohodností hran, dokud hodnoty nejsou blízké nule nebo jedné (nula odpovídá neexistující hraně). Samotný algoritmus relaxace začíná inicializací věrohodností a následnou klasifikací všech hran, například pomocí prahování. Poté jsou stanoveny a opraveny typy všech hran podle aktuálního stavu jejich věrohodnosti. Za předpokladu, že nejsou všechny věrohodnosti blízké hodnotě nula či jedna, celý algoritmus se vrací ke kroku s klasifikací hran. Algoritmus je ukončen, pokud zůstanou jen platné elementární hrany. [3, 13]

Po těchto krocích je provedeno hledání hranic, tak, aby hrany tvořily uzavřené hranice segmentů v obraze. To lze provést různými metodami, jako je například sledování hran nebo Houghova transformace. Algoritmus pro sledování hranic se skládá z úvodního kroku inicializace, kde je zvolen počáteční pixel hranice. To může být provedeno bud náhodně , podle maximální intenzity hrany nebo interaktivně uživatelem. Následně je provedeno sledování. Pro každý další již připojený pixel hranice je v okolí vyhledán nejpodobnější dosud nepřipojený hranový pixel minimalizací kritéria. Pokud není v nejbližším okolí takový pixel, tak je prohledáno zvětšené okolí. Algoritmus je ukončen, pokud je uzavřena hraniční křivka, je dosažen okraj obrazu, či v okolí není další hranový pixel, jinak se pokračuje připojením dalšího pixelu. [13]

Hledání hranic pomocí Houghovy transformace se využívá za účelem nalezení hranic oblastí zvoleného tvaru popsaných neúplnými a zašuměnými hranami. Kon cept metody je založen na hledání vektoru parametrů p zvoleného typu křivky o rovnici *f(p) =* 0. Optimálně je nutné , aby křivka procházela dostupnými úseky hran v hrubé hranové reprezentaci. Zde platí, že každý hranový pixel může potenciálně tvořit hledanou křivku. V prostoru parametrů lze najít pro každý hranový pixel množinu bodů , které vyhovují rovnici zvolené křivky. Po transformaci všech hranových bodů do parametrického Houghova prostoru je potřebné v tomto prostoru najít maximum, které určuje parametry hledané křivky - hranice. Vzhledem k šumu a diskretizaci problému je často maximum tvořené shlukem bodů v prostoru parametrů a pro jeho nalezení je proto nutné použít shlukovou analýzu. [13]

### **3.1.5 Pružné a aktivní kontury**

Tato skupina metod optimalizuje úpravy prvotních, často hrubých hranic podle skutečného obsahu obrazu. Vstupem těchto segmentačních metod je uzavřená křivka přibližně ohraničující hledaný segment. Na základě fyzikálních analogií se pak definují energie a síly, které v konečném důsledku deformují uzavřenou křivku tak, že se stane hranicí segmentu. Mezi jejich hlavní výhody patří předejití vzniku příliš členitých hranic zapříčiněných šumem. Tyto metody dělíme podle konceptů na aktivní a pružné kontury. Posledně zmíněné jsou dále dělené na parametrické a geometrické pružné kontury. [3, 13]

Metoda parametrických kontur pracuje s parametrickou konturou, která může, ale nemusí být uzavřená. Fyzikálně lze křivku interpretovat jako pružnou strunu, na kterou působí deformační síly jako protažení/zkrácení a ohýbání způsobující vznik vnitřních sil. Deformaci hranice způsobují vnější síly, mezi které patří síly pocházející z obrazu a pomocné síly. Pro síly pocházející z obrazu platí, že nabývají nulové hodnoty na hranici oblasti podle obrazu, mimo ni směřují ke správné hranicí a mění se do jisté vzdálenosti. Vhodnou volbou je například potenciálová síla

$$
F_{pot}(X(s)) = -\nabla P_{edge}(X(s)),\tag{3.6}
$$

kde *X(s)* je parametrická kontura a *Pedge* je potenciál odvozen z parametrického obrazu zvýrazňujícího hrany (obvykle čtverec absolutního gradientu z vyhlazeného jasového obrazu). [13] Pomocné síly napomáhají správné deformaci a jsou bud závislé či nezávislé na obrazu. Může to být například tlaková síla i síly závislé na vzdálenosti od předběžných hranic. Výše zmíněné síly vstupují do statické diferenciální rovnice, kde nalezením rovnováhy sil odpovídá nalezení konečné stabilní hranice. Tato rovnice je ovšem složitá na řešení, proto rozšířením na dynamickou rovnici s časovým vývojem je lépe řešitelná. Zde je přidán člen respektující viskózni síly vznikající v průběhu změn. Při implementaci metody pro zpracování digitálních obrazů vede problém k numerickému řešení diskretizované rovnice. Numerické řešení se skládá z diskretizace rovnice s ekvidistantními parametry a následné diferenční aproximace předchozí diferenční rovnice. Lze využít i iterativní formuli pro výpočet dynamického vývoje kontury. [3, 13, 27]

Metoda geometrických kontur pracuje s geometrickými konturami definovanými pomocí vrstevnic proměnného skalárního pole, tj. 2D funkce  $\phi(x, y, t)$ . Kontura je obvykle definovaná jako nulová vrstevnice skalárního pole, t.j.  $\phi(x, y, t) = 0$ . Je nutná inicializace funkce  $\phi$ , obvykle se volí vzdálenostní mapa vzhledem k bodům počáteční

křivky. Vzdálenostní mapa je definována jako vzdálenost k nejbližšímu bodu křivky a nabývá negativních hodnot uvnitř křivky, pokud je křivka uzavřená. Výsledná diferenciální rovnice popisující vývoj tvaru křivky je závislá na rychlostní funkci a zastavujícím faktoru. Obecně postup segmentace začíná volbou počáteční kontury a výpočtu počátečních hodnot funkce popisujících křivku. Následně je zkoumán vývoj v čase řešením parciální diferenciální rovnice, například metodou konečných diferencí v diskretním prostředí. Metoda končí zastavením vývoje. Mezi výhody metody patří možnost měnit topologii hranic - slučování nebo naopak rozdělování uzavřených křivek. Nevýhodou je fakt, že u obrazů se slabými hranicemi může dojít k nezastavení vývoje. [3, 13]

Metoda aktivních kontur využívá individuální konturu, která je dána interaktivně stanovenými význačnými body. Pracuje se souborem manuálně stanovených kontur, kde průměrná kontura vystihuje apriorní informaci o běžném tvaru hledaného objektu. Následuje aproximace konkrétních kontur, odlišných od průměru, metodou hlavních komponent. U této metody je malý počet potřebných parametrů i při značné variabilitě tvarů, avšak metoda zahrnuje apriorní informaci o očekávaném tvaru segmentované oblasti. [3, 13]

## **3.2 Pokročilé segmentační metody**

V této kapitole je uvedený teoretický popis vybraných segmentačních metod, které byly implementovány v praktické části. V poslední podkapitole jsou stručně uvedeny ostatní metody z rešerše, které nebyly implementovány.

## **3.2.1 Metoda lokalizace a segmentace meziobratlové ploténky z MRI snímků páteře na základě Gaborovy banky filtrů**

Tato metoda pro segmentaci meziobratlové ploténky (IVD) na MRI snímcích využívá Gaborovy filtry. Samotný algoritmus se skládá z několika dílčích kroků znázorněných na schématu 3.4. Mezi výpočetní kroky patří vytvoření banky Gaborových filtrů, detekce páteřní křivky, lokalizace meziobratlových disků a jejich následná segmentace. V prvním kroku je sada 2D gaborových filtrů aplikována na  $T_2$  vážené MRI snímky páteře, kde jsou získány parametrické obrazy Gaborových příznaků (GFI). Poté pomocí GFI je nalezena páteř a jsou detekovány páteřní křivky. Následně jsou GFI meziobratlových disků vypočítány s limitací od páteřní křivky. Hrubá lokalizace meziobratlových disků je korigována a následně je provedena segmentace založená na Gaborových filtrech, výsledcích lokalizace a na auto-adaptivním prahu. [29]

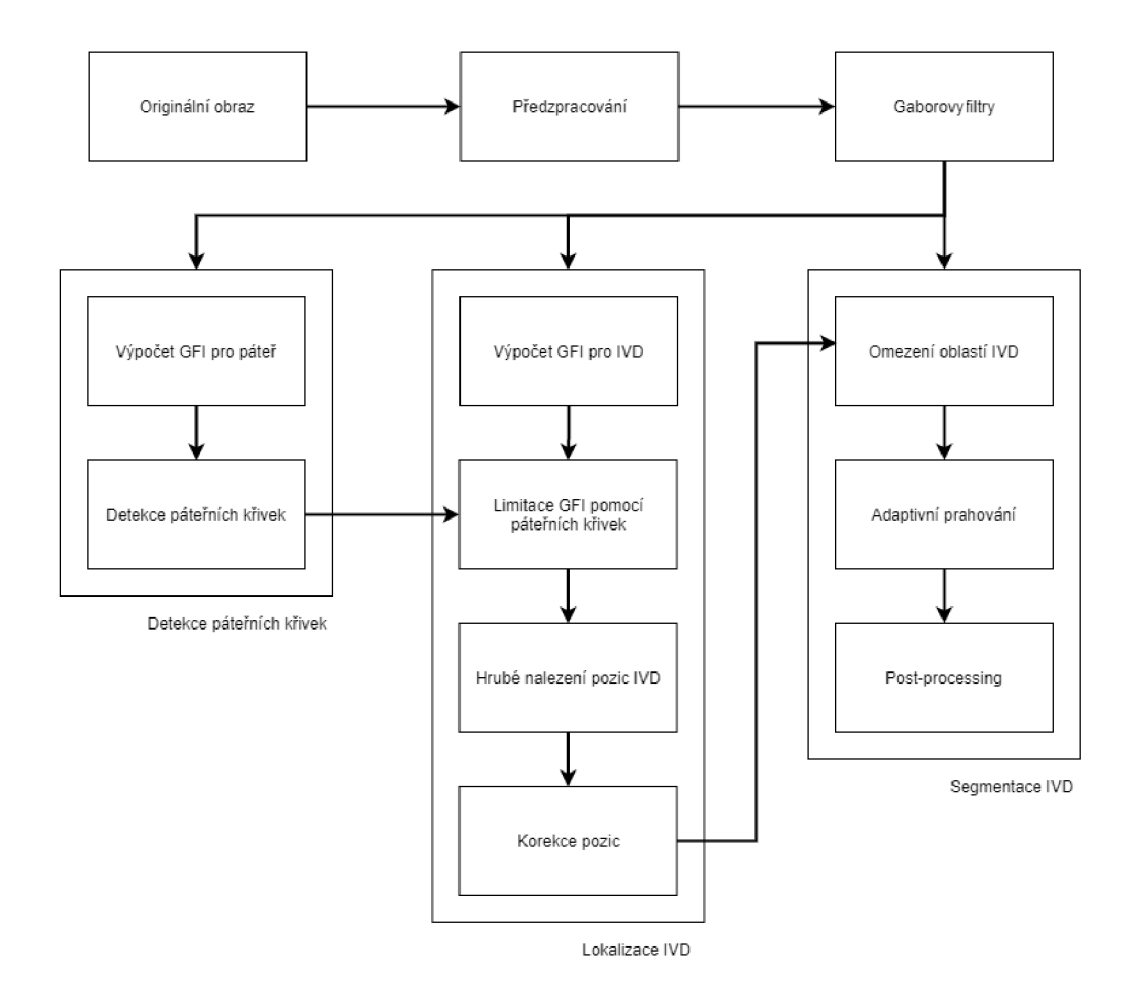

Obr. 3.4: Vývojový diagram segmentační metody využívající banku Gaborových filtrů. [29]

V prvním kroku je vytvořena banka Gaborových filtrů *ip* 

$$
\psi(x, y, \theta_{\mu}, \omega_{\nu}) = \frac{1}{2\pi\sigma_x\sigma_y} exp\left\{-\frac{1}{2}\left[\left(\frac{x'}{\sigma_x}\right)^2 + \left(\frac{y'}{\sigma_y}\right)^2\right] + i\omega_v x'\right\},\qquad(3.7)
$$

 $kde x' = x \cos \theta_\mu + y \sin \theta_\mu, y' = -x \sin \theta_\mu + y \cos \theta_\mu$  a parametry  $\theta_\mu, \omega_v$  a  $\sigma$  reprezentují směr, vlnovou délku a velikost okna filtrů. Vzhledem k relativně podobným tvarům obratlů a zanedbatelným úhlům mezi nimi je banka nastavena na 16 směrů  $(S = 16)$  a pět vah  $(K = 5)$ . Jako horní limit frekvence je zvolena hodnota  $\omega_{max} = \frac{\pi}{2}$ s krokem  $f = \sqrt[4]{2}$ . Na základě charakteristik IVD je  $\sigma_x = \frac{3k}{\omega}$  a  $\sigma_y = \frac{6k}{\omega}$ , kde  $k = \sqrt{2 \ln 2}$ . Velikost okna Gaborových filtrů 31 na 31 pixelů byla zvolena empiricky autory článku. [29]

Detekce páteřní křivky je provedena v úzkém zkoumaném pásmu za účelem redukovat vliv pozadí na lokalizaci a segmentaci. Výpočet páteřních křivek je proveden jako

$$
G_{spine} = \frac{1}{U_1} \sum_{v \in C, \mu \in U_1} G_{v,\mu} - \frac{1}{U_2} \sum_{v \in C, \mu \in U_2} G_{v,\mu},
$$
\n(3.8)

kde  $v \in C = \{0, 1, ..., K-1\}, \mu \in U = \{0, 1, ..., S-1\}, \ U_1 = \{0, 1, 2, 3, 4, 5, 14, 15\}$ a *U2* = {7,8,9,10,11} reprezentují směry blízko vertikální respektive horizontální roviny. Záporné hodnoty nepředstavují hodnotu hrany, proto jsou pomocí rozhodovacího pravidla 3.9 upraveny. Následně je nutné vypočítat křivky ohraničující páteř pomocí rovnice 3.10, kde  $n = 1, ..., N$ , kde N je počet sloupců obrazové matice. Protože střed páteře je relativně přímý, je pro výpočet vybráno p řádků ve středu obrazu. [29]

$$
G_{spine}(x,y) = \begin{cases} G_{spine}(x,y) & G_{spine}(x,y) \ge 0\\ 0 & G_{spine}(x,y) < 0 \end{cases}
$$
(3.9)

$$
G(n) = \sum_{x=1}^{N} \sum_{y=(M-p)/2}^{(M+p)/2} G_{spine}(x, y).
$$
 (3.10)

Lokalizace IVD je podobný hledání páteřní křivky, ale jsou zde sledovány jiné směry  $U_1 = \{1, 8, 9, 10, 11\}$  a  $U_2 = \{1, 2, 3, 4, 5\}$ . GFT pro IVD jsou navic filtrovany mediánovým s eliptickou maskou o velikosti  $44 \times 17$  pixelů (hlavní osa ku vedlejší), čímž se získá nový parametrický obraz  $G_{Mdisc}$ . IVD jsou lokalizované pomocí svých centroidů. Pro určení souřadnic centroidů IVD (X<sub>IVD</sub>, Y<sub>IVD</sub>) platí dva předpoklady o anatomickém uspořádání páteře : 1) úsečka spojující centroidy je prakticky vertikální osa s výjimkou posledních pár obratlů páteře, které jsou posunuty mírně doprava; 2) posun po horizontální ose je od 20 do 50 *mm* (25 až 60 pixelů). [29]

Horizontální kumulativní křivka je spočítána pomocí rovnice

$$
G_{h}(n) = \sum_{x=1}^{N} G_{Mdisc}(x, n), \qquad (3.11)
$$

kde *n —* 1, *M* a *M* je počet řádků v matici obrazu. Lokální maxima této sumace jsou potencionální kandidáti hodnot vertikálních souřadnic *YIVD-* Body nesplňující podmínku 2) jsou vyloučeny. [29]

Výpočet horizontální souřadnic  $X_{IVD}$  je proveden podle rovnice 3.12, kde  $n =$ 1 , *N .* Proces sumace funguje na stejném principu jako u vertikálních, ale sumace není prováděna na celý sloupec. Výpočet je vykonán na úseku obrazu limitovaného hodnotami *YIVD,* které se získají jako prostřední hodnoty mezi hodnotami vertikálních souřadnic. [29]

$$
G_v(n) = \sum_{y=1}^{M} G_{Mdisc}(n, y)
$$
\n(3.12)

Důležitým krokem je výpočet boxů ohraničující každý IVD pro korekci hodnot centroidů *(XIVD, YIVD)-* Hodnoty boxů lze získat z hranic lokálních vrcholů *Gh(n)* a

 $G_v(n)$ , kdy vrchní a spodní hrana je vypočítána z minima a nulových bodů  $G_h(n)$ , zatímco levá a pravá hrana je vypočítána z minima a nulových bodů  $G_v(n)$ , které jsou limitovány vrchní a spodní hranou. Poté jsou centroidy přepočítány na přesnější hodnoty tím, že v nalezených boxech je vypočítaný binární obraz z parametrické mapy  $G_{Mdisc}$  pomocí metody Otsu. Korigované pozice IVD jsou vypočítány jako centroidy binárních obrazů. [29]

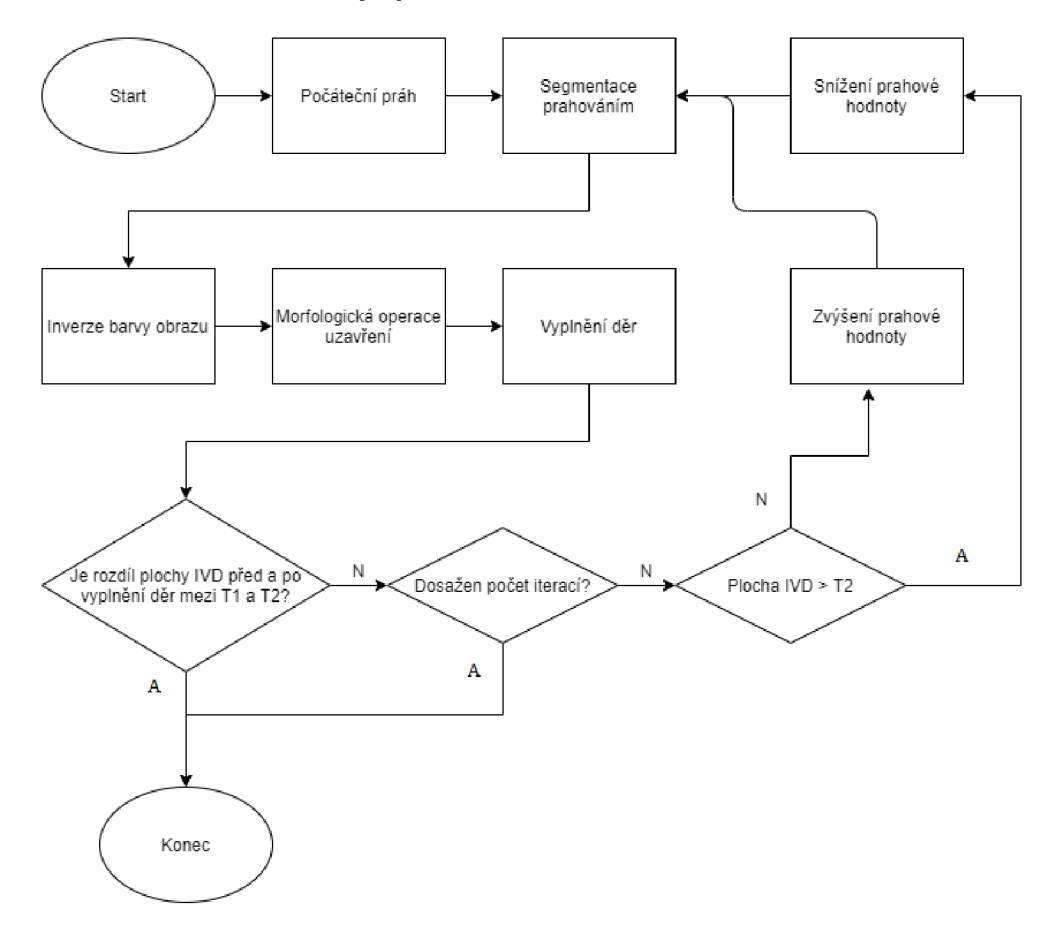

Obr. 3.5: Vývojový diagram iterativního adaptivního lokálního prahování pro segmentaci IVD. [29]

Posledním krokem metody je segmentace IVD . Nejdříve se určí oblasti pro segmentaci IVD - počáteční region je stanovený páteřními křivkami a obdélníkovými oblastmi definovanými v předcházejícím kroku. V tomto regionu se vypočítá průměrné GFI v určitém směru *\x* pro rozdílné frekvence *v.* 

$$
\bar{G}_{\mu}(x,y) = \frac{1}{S} \sum_{v \in C} G_{v,\mu}
$$
\n(3.13)

Maximální  $\bar{G}_{\mu}$  následně určuje hranici IVD a převede se do binární podoby pomocí Otsu metody. Pravá a levá hranice finální oblasti pro segmentaci IVD je určena

páteřními křivkami, spodní a horní hranice pak hranicemi binarizovaného obrazu maximálního  $G_\mu$ . Následuje výpočet místní adaptivní prahové hodnoty  $T_{IVD}$  v definovaných regionech. Globální prahová hodnota není vhodná k segmentaci IVD kvůli jejich nejednoznačným hranicím a různým tvarům. Pro výpočet  $T_{\text{IVD}}$  je použit iterativní postup podle blokového schématu na obrázku 3.5. Prahy  $T_1$  a  $T_2$ použité v iterativním nastavené  $T_{\text{IVD}}$  jsou nakonec určené jako  $T_1 = min(A_1, A_2)$  a  $T_2 = max(A_1, A_2)$ , kde  $A_1$  je rozdíl mezi plochou kandidátské oblasti a oblasti binarizovaného maximálního *A<sup>2</sup>* je polovina plochy binarizovaného maximálního *G*<sub> $\mu$ </sub>. Počet iterací je 30. [29]

Post-procesing se skládá z odstranění děr, eroze a dilatace. Navíc, pokud pět pixelů z osmiokolí pixelu pozadí náleží objektu, pak je pixel překlasifikován na pixel objektu. Pokud výsledek obsahuje více segmentů, zachován je jen největší z nich.

### **3.2.2 Automatická segmentace medicínských obrazů růstem oblasti ze semínka**

Segmentace založená na růstu oblastí ze semínka porovnává okolní pixely vzhledem k počátečnímu bodu (semínku) na základě zvoleného kritéria. Počátky segmentace mohou být zvoleny náhodně , na základě předchozí analýzy nebo interaktivně uživatelem. Z okolí počátku jsou poté kontrolovaný jen určité pixely - čtyřokolí, diagonální čtyřokolí nebo celé osmiokolí. Zvolené kritérium může být statické nebo dynamické. U statického kritéria je parametr semínka (např. jas) porovnán s parametrem právě testovaného pixelu podle vztahu

$$
|p_s - p_j| \le T,\t\t(3.14)
$$

kde *p<sup>s</sup>* je jas semínka, *pj* je jasová hodnota testovaného pixelu a T je práh. V případě, že je splněna podmínka , tak testovaný pixel je přidán k segmentu (narůstající oblasti) a v další iteraci je považován za nový výchozí bod. U dynamických kritérií lze parametr testovaného pixelu porovnávat s parametrem naposledy přidaného pixelu *(pi)* podle vztahu 3.15 nebo s aktuální střední hodnotou parametru pixelů zařazených do segmentované oblasti  $(p_a)$  vyjádřené pomocí vztahu 3.16 [25, 27].

$$
|p_i - p_j| \le T \qquad (3.15) \qquad |p_i - \overline{p_a}| \le T \qquad (3.16)
$$

### **3.2.3 Segmentace meziobratlové ploténky v CT datech metodou geometrických pružných kontur**

Pro segmentaci IVD v CT snímcích je možné využit metodu geometrických pružných kontur. Zásadní výhodou takového přístupu (např. v porovnaní s metodou parametrických kontur) je možnost současné segmentace i vícero oddělených oblastí, protože geometrická kontura je definovaná jako vrstevnice 2D funkce (t.j. povrchu). Tím se zvládnou i případy, kdy je v daném řezu IVD rozdělen do vícero segmentů či obsahuje několik samostatných oblastí s vyšším jasem (např. v důsledku patologické změny složení či morfologie). [28]

Metoda geometrických kontur je založena na deformaci 2D skalárního pole (tím se mění i hledaná kontura) na základe optimalizace zvoleného kritéria, které vychází z obrazové informace. V téhle konkrétní implementaci je minimalizovaná Mumford-Shahova energetická funkce, která pracuje s dekompozicí definičního oboru R vstupního obrazu (reprezentovaného po částech hladkou funkci *UQ)* na disjunktní množiny - segmenty. Pokud označíme modelovaný obraz *u* a hranici segmentu *T,* pak je Mumford-Shahova funkce dána vztahem

$$
\alpha \oint_{R} \left( u - u_{0} \right)^{2} dxdy + \oint_{R-\Gamma} \left\| \nabla u \right\|^{2} dxdy + \beta \left| \Gamma \right|, \tag{3.17}
$$

kde  $\alpha$  a  $\beta$  jsou zvolené konstanty. Ze vztahu je zřejmé, že funkce penalizuje rozdíl mezi vstupním obrazem a modelovanou dekompozicí, nedostatek hladkosti jednotlivých segmentů a délku jejich hranic. U metody geometrických pružných kontur je *F*  definovaná jako nulová vrstevnice  $\phi_0$  povrchu  $\phi$  a je deformovaná na základě řešení parciální diferenciální rovnice s cílem minimalizace energetické funkce. [28]

Za účelem zlepšení robustnosti metody a její odolnosti vůči artefaktům v CT obrazech je nakonec součástí metody i multiškálová dekompozice obrazu, v rámci které se postupně se změnou měřítka odstraňují detaily obrazu a pro segmentaci jsou tak podstatné jenom hrubší struktury. Výhodou iterativní bilaterální reprezentace obrazu v prostoru různých měřítek je pak především zachování a přesná lokalizace hrubých struktur, jako například hledaných IVD. [28]

### **3.2.4 Ostatní publikované metody**

Metoda automatické segmentace skoliotické páteř e z MR I snímků funguje na principu rozšířené segmentační architektury neuronové síťe U-net. Ta využívá tzv. SE (squeeze and excitation) bloky, které dvakrát prochazí procesem učení. Pro učení jsou využity 2D řezy zdravých pacientů a následně je model vyladěn pomocí pár řezů nemocných pacientů. Segmentační síť U-net je rozšířenou variantou enkodérdekodér architektur, která se skládá ze tří bloků a zúžení v každé větvi. Každý blok je složen ze dvou konvolučních vrstev a jako aktivační funkce je použita exponenciální lineární jednotka. Pokud se jedná o dekodér, tak blok obsahuje transponované konvoluční vrstvy, zatímco enkodér obsahuje sdružovací vrstvy. Vstupem sítě je celý snímek, díku čemuž se obratle a IVD vždy nachází na stejném místě snímku. [6]

Autoři článku [8] popisují dvě rychlé segmentační metody pracující s  $T_2$  váženými MRI snímky sagitálních řezů, které nepotřebují učení - metoda geometrických kontur a metoda rozvodí. Z výsledků článků vyplývá, že výstupem obou metod jsou uzavřené kontury. Přestože implementovaný algoritmus geometrických kontur je relativně pomalejší, tak je tato metoda vybrána autory jako lepší, protože segmentační metoda rozvodí má vadu, kdy dochází ke vzniku artefaktů - segmentaci mnoha jiných oblastí, které ničí výsledek. [8]

Metoda využívající zlepšené obrysy, jmenovitě obrysy založené na hranách a oblastech, je navržena pro segmentaci obratlů v CT obrazech. Využitím informace o přechodu a místní charakteristiky regionů může navrhovaný model efektivně segmentovat obrazy s nehomogenní intenzity a rozmazanými nebo nespojitými hranicemi. Je vytvořena inicializační metoda, která využívá Otsu práh za účelem snížení závislosti na ruční inicializaci v mnohých aktivních konturových modelech. Též je eliminována procedura opětovné inicializace. [10]

Metoda z publikace [14] využívá pokroku v oboru neuronových sítí. Segmentační síť je zvláštním případem klasické U-net označované jako Boundary Specific U-Network (BSU síť). Ta se skládá ze tří komponent - pokročilý sdružovací systém, reziduálni bloky a kaskádová síť. Pokročilý sdružovací systém narozdíl od sdružovacích systémů klasické U-net neodstraňuje pixely s nízkou hodnotou, protože odstraněním se sice zlepší účinnost pozdější extrakce, ale má to negativní vliv na přesnost hranic hledaných oblastí. Proto je kladen důraz na pokročilé sdružovací vrstvy, které se skládají nejen z max-sdružovacích ale i konvolučních bloků. Druhou komponentou je reziduálni blok, kde probíhá reziduálni učení. Konvenční síť byla náchylná na gradient učení a tím degradovalFa efektivitu učení. Poslední komponentou je kaskádové učení, které zlepšuje efektivitu učení a výkony sítě. Kombinací výstupu z vícero sítí se dosáhlo lepších výsledků. [14]

Bimodální segmentační metoda představená ve článku [15] se zaměřuje na extrakci hranic IVD a bimodální vizualizaci páteře pomocí obrazových dat z CT a MRI. Segmentační algoritmus se skládá z šesti kroků. V první je provedena geometrická transformace za účelem odvození pravidel pro projekci struktur identifikovaných v CT v kontextu MRI. Poté je provedena segmentace hranic obratlů z CT snímku, protože jsou v této modalitě jednodušší na identifikaci. Dále je provedena normalizace úrovně šedé a prahování Otsu metodou. Následuje krok, kde jsou provedeny projekce vertebrální oblasti na MRI pomocí pravidel odvozených v prvním kroku algoritmu. Nalezení IVD je dosaženo pomocí jednoduché heuristiky. Segmentace IVD založená na CT/MRI využívá hranice obratlů nalezených od předpokládaných obratlů nalezených ve třetím kroku, hrubý náčrt oblastí IVD ze čtvrtého kroku a Chan-Veseovy aktivní kontury. V posledním kroku je provedena fúze snímků z různých modalit nabízející bimodální vizualizaci páteře . [15]

Algoritmus automatické detekce a segmentace obratlů z celého MRI snímku páteře představený v článku [19] se skládá ze tří kroků. Nejdrříve je vybrán nejlepší

sagitální řez páteří podle množství viditelných obratlů a IVD . Proces výběru začíná vytvořením siluety intenzity přiložením polynomiální funkce na obraz, následně jsou hledány lokální maxima siluety a výpočet výšky potenciálního obratle, poté je vypočítána rozptyl všech výšek. Předchozí kroky jsou opakovány pro všechny řezy. Jako nejvhodnější je vybrán řez s nejmenším rozptylem výšek obratlů. Lokalizace disků probíhá tak, že v okně o velikosti 30 x 60, kterého středem je střed desátého disku, je vypočítaná průměrná hodnota intenzity  $f$ . Poté je obraz v okně převeden na binární a od středu je nalezena vrchní a spodní hranice disku. Pokud při postupu dojde ke koncovým hodnotám, jako nový střed je využita další hodnota z polynomiální siluety. Nakonec je provedena extrakce obratlů pomocí Cannyho hranového operátoru. Jsou využity postupy trasování hrany a hledání rohů za účelem odstranění všech falešných hran. Závěrem je extrahována hranice s využitím metody zaplňující mezery a propojováním segmentů mezi vrchními a spodními body rohů. [19]

## **4 Implementace metod a jejich vyhodnocení**

Všechny metody byly implementovány v prostředí Matlab R2020b. Pro potřeby práce byla poskytnuta data Rádio diagnostickým oddělením Okresní nemocnice Havlíčkův Brod na dvou nosičích. Obsah prvního nosiče tvořili snímky vícero zdravých pacientů s podezřením na výhřez meziobratlové z prvního pololetí roku 2020. Naopak na druhém nosiči byly snímky pouze jednoho pacienta s diagnostikovaným výhřezem za stejný časový úsek. Celkově bylo poskytnuto 1621 snímků ve 32 sériích, z nichž CT snímky tvořily 1038 obrazů a MRI snímky 583.

## **4.1 Použitá data**

S využitím softwaru *XVision* byl manuálně prozkoumán obsah obou nosičů, odkud byly důležité parametry akvizice zapsány do následujících tabulek 4.1 a 4.2. CT snímky byly pořízeny strojem Philips Ingenuity Core 128 a MR I snímky přístrojem Siemens Magnetom Aera 1,5 T.

|                | Série          | <b>Typ</b><br>váženého<br>obrazu | <b>Rovina</b><br>řezu | Zorné pole<br>[cm] | Rozlišení<br>[px] | Počet<br>snímků |
|----------------|----------------|----------------------------------|-----------------------|--------------------|-------------------|-----------------|
| <b>Nemocný</b> | 0              | <b>LOCALISER</b>                 | Sagitální             | 40x40              | 512x512           | 9               |
|                | 1              | T2-TSE                           | Sagitální             | 32x31,7            | 448x444           | 13              |
|                | $\overline{2}$ | T1-TSE                           | Sagitální             | 32x32              | 384x384           | 13              |
|                | 3              | T1-STIR                          | Sagitální             | 32x32              | 320x320           | 15              |
|                | 4              | T <sub>2</sub> -TSE              | Axiální               | 25x17,4            | 448x312           | 21              |
|                | 5              | T2-SPACE                         | Sagitální             | 33x33              | 640x640           | 64              |
| Zdraví         | $\mathbf 0$    | <b>LOCALISER</b>                 | Sagitální             | 45x45              | 512x512           | 8               |
|                | 1              | T2-TSE                           | Sagitální             | 26x26              | 384x384           | 19              |
|                | $\overline{2}$ | T1-TSE                           | Sagitální             | 26x26              | 320x320           | 19              |
|                | 3              | T2-TSE-DIXON                     | Sagitální             | 26x26              | 320x320           | 19              |
|                | 4              | T2-TSE-DIXON                     | Sagitální             | 26x26              | 320x320           | 19              |
|                | 5              | T <sub>2</sub> -TSE              | Axiální               | 21x13,8            | 384x252           | 23              |
|                | 6              | T2-TSE                           | Axiální               | 21x13,8            | 384x252           | 33              |
|                | 7              | <b>T2-SPACE</b>                  | Sagitální             | 26x32,5            | 512x640           | 104             |
|                | 8              | T2-SPACE                         | Koronální             | 11,3x25            | 222x492           | 96              |
|                | 9              | T2-SPACE                         | Axiální               | 25x15              | 492x295           | 125             |
|                | 10             | Result                           | Sagitální             | 15,4x39            | 811x2021          | 5               |

Tab. 4.1: Přehled základních parametrů použitých obrazů z modality MRI

Každá tabulka obsahuje pouze data jedné modality, kdy obsah je rozčleněn podle nosiče a série. Zde série představuje jedno vyšetření se stejnými akvizičními parametry. Série tvořené pouze jedním snímkem a série se snímky nesouvisejícími s touto prací byly ignorovány (vyškrtnuté položky v tabulce 4.2). Všechna vhodná data byla vyexportována do DICOM formátu.

Data ve formátu DICOM byla dále zobrazena pomocí zobrazovacího softwaru Fiji, pomocí kterého kterého byly určeny velikosti obrazů ve výše uvedených tabulkách 4.1 a 4.2. Z MRI dat byly vybrány pouze sagitální T2 snímky na základě požadavků metody uvedených v kapitole 3.2.1 v celkovém počtu 86 snímků. Nebyly použity veškeré snímky ze série, odkud byly odstraněny první a poslední snímky, kde není viditelná úplná páteř s rozlišitelnými obratli a ploténkami. Pro druhou MRI metodu byl použitý stejný soubor MRI dat. CT data byla vybrána podle požadavků uvedených v kapitole 3.2.3 s výsledným počtem 86 snímků. Z poskytnutých dat byly vynechány lokalizační a sumační snímky a série výrazně se odlišující od zbytku dat.

Pro účely vytvoření binární masky na vyhodnocení segmentace je vytvořena PNG kopie dat pomocí skriptu dicom2png, ze kterého je ručně získaná maska postupem z dostupné literatury. Binární maska je uložena pomocí skriptu png2binary.

|         | <b>Série</b>   | Rovina<br>Řezu | Počet<br>snímků | Zorné pole<br>[cm] | Rozlišení<br>[px] |
|---------|----------------|----------------|-----------------|--------------------|-------------------|
| Nemocný | 0              |                | 2               | 50x50              | 512x358           |
|         | $\mathbf{1}$   | Axiální        | 74              | 17,1x17,1          | 512x512           |
|         | $\overline{2}$ | Sagitální      | 85              | 17,1x14,9          | 510x446           |
|         | 3              | Koronální      | 75              | 17,1x14,9          | 510x446           |
|         | 4              | Axiální        | 20              | 15x15              | 448x448           |
|         | 5              | Axiální        | 17              | 15x15              | 448x448           |
|         | 6              | Axiální        | 20              | 15x15              | 500x500           |
|         | 7              |                |                 |                    |                   |
|         | 8              | Sagitální      | $\overline{2}$  | 50x35              | 512x358           |
|         | 9              | Axiální        | 12              | 30x30              | 512x512           |
|         | 10             | Axiální        | 473             | 38,5x38,5          | 512x512           |
|         | 11             |                |                 |                    |                   |
| Zdraví  | 0              |                | $\overline{2}$  | 50x38              | 512x389           |
|         | $\mathbf{1}$   | Axiální        | 74              | 12,9x12,9          | 512x512           |
|         | $\overline{2}$ | Sagitální      | 64              | 12,9x14,9          | 512x592           |
|         | 3              | Koronální      | 64              | 12,9x14,9          | 512x592           |
|         | 4              | Axiální        | 20              | 15x15              | 504x504           |
|         | 5              | Axiální        | 17              | 15x15              | 498x498           |
|         | 6              | Axiální        | 17              | 15x15              | 512x512           |
|         | 7              |                |                 |                    |                   |
|         |                |                |                 |                    |                   |

Tab. 4.2: Přehled základních parametrů použitých obrazů z modality CT

### **4.2 Implementace segmentačních metod**

Metoda byly implementovány v prostředí Matlab R2020b na přenosném počítači s procesorem Intel Core i5-4210M taktovaném na 2,60 GHz s 8 GB paměti RAM. Metody jsou implementovány pomocí tří samostatně spustitelných skriptů využívající toolbox s funkcemi.

## **4.2.1 Metoda lokalizace a segmentace meziobratlové ploténky z MRI snímků páteře na základě Gaborovy banky filtrů**

Metoda segmentace je spustitelná pomocí skriptu method gabor, kde jsou v úvodu načtena adresa knihovny a konstanty z funkce **gabor\_konstanty,** nacházející se v autorem vytvořeném toolboxu. Poté do funkce gabor bank vstoupí konstanty popisující banku a je vytvořena banka Gaborových filtrů. Funkce **get\_image\_db** pak načte veškeré masky, obrazy a zjistí důležité parametry obrazu, jako je například modalita, série, číslo snímku a další. Následuje cyklus, který pro každý snímek provede segmentaci IVD a vyhodnocení kvality vůči masce.

Každý načtený obraz je filtrován bankou pomocí funkce gabor feature, odkud je získán GFI funkcí **gabor\_f eature\_image,** z něhož je nalezena páteřní křivka funkcí spine curve. Obdobným postupem je nalezen GFI pro IVD funkcí gabor feature image, kde z východisek článku je proveden ořez páteřní křivkou funkcí **trim\_spine.** Samotná segmentace IVD je provedena funkcí ivd segmentation, jejíž vstupem je parametrický obraz, původní obraz a páteřní křivka. Výsledek je nakonec zpracován funkcí mri postprocessing.

Následné vyhodnocení kvality segmentace je provedeno funkcí **evaluete\_results ,**  v rámci které jsou výsledky segmentace porovnány s maskou, a výsledky jsou uloženy ve formátu XLSX .

## **4.2.2 Automatická segmentace medicínských obrazů růstem oblasti ze semínka**

Tato segmentace, spustitelná ze skriptu **method\_regiongrowing,** využívá růstu oblasti ze semínka, kde počáteční body jsou získány z předchozí metody. V úvodu jsou opět načteny konstanty používané v rámci tohoto skriptu, včetně experimentálně stanovených parametrů segmentace a zjištěna adresa složky se snímky a maskami. Poté je vytvořena banka filtrů, jak je již uvedeno výše.

Proces segmentace opět začíná načtením dat do struktury. Následně cyklus provede segmentaci a vyhodnocení pro každý obraz zvlášť. Proces nalezení středů IVD je stejný jak u předchozí metody, rozdílem je ale přidání kroku odečtení snímku po mediánové filtraci s velkým oknem od původního snímku. Takto je získán obraz s výrazně nižší prostorovou proměnlivostí jasových hodnot.

Samotná segmentace růstem oblasti je provedena funkcí region from seed, kde je iterativně porovnáváno nejbližší okolí již vysegmentované oblasti s průměrnou hodnotou této oblasti. Pixely okolí, které spadají do předem zvoleného rozsahu hodnot kolem tohoto průměru, jsou k segmentované oblasti přiřazeny. Na výsledný obraz je použito plnění děr a dilatace. Proces vyhodnocení je stejný jak u první segmentační metody a výsledky jsou opět uloženy jako soubor XLSX .

## **4.2.3 Segmentace meziobratlové ploténky v CT datech metodou geometrických pružných kontur**

Skript method ct provede segmentaci meziobratlových plotének v axiálních CT snímcích metodou pružných geometrických kontur. Metoda je inspirovaná metodou popsanou Wongem et al. [28], využívá však jiné implementace metody geometrických kontur vyžívající stejnou Mumford-Shahovu energetickou funkci. Tato metoda byla popsaná [26]. Tato implementace rovněž pracuje s daty jiného charakteru než metoda [28]. Pracujeme zde s daty s menším obsahem šumu, takže není nutný víceškálový přístup s bilaterální filtrací popsaný v původním článku.

Metoda segmentace začíná načtením dat pomocí adresy a vytvořením strukturního elementu. Proces segmentace je prováděn v cyklu, kdy každý obraz je segmentován zvlášť. Poté je na výsledek použito plnění děr, otevření obrazu a je vybrán pouze největší segment. Následně je provedeno vyhodnocení.

### **4.2.4 Implementace pomocných funkcí**

Pro potřeby práce byl vytvořen programový balíček obsahující veškeré funkce. Jedná se především o funkce vytvořené autorem nebo funkce volně dostupné na internetu. V této podkapitole jsou detailněji popsány jednotlivé pomocné funkce.

Funkce evaluate results vyhodnotí výsledky jednotlivých metod, což zahrnuje výpočet indexů Dice a Jaccard. Funkce rovněž uloží výsledky jako segmentované masky a XLSX soubor obsahující výsledné vypočtené hodnoty.

Funkce **gabor\_bank** vytvoří banku jader (kernelů) pro Gaborů v filtr. Zde vstupem jsou směry, měřítka a velikost jádra . Výstupem je matice jader a matice indexů popisujících směry a měřítka těchto jader. Na tuto funkci navazuje **gabor\_f eature,**  která má na výstupu kolekci obrazů filtrovaných Gabrovými filtry používajícími předem vytvořená jádra.

Funkce pro získání mapy Gaborových příznaků z výstupu gabor feature se jmenuje **gabor\_f eature\_image.** Její vstupy jsou obrazy filtrované Gaborovými filtry v proměnné magnitude. Směry příznakové mapy jsou vybrány pomocí dvojice vektorů obsahujících indexy směrů: *U\* (směry k zvýraznění) a *U2* (směry k potlačení).

Funkce get image db načte data ze strukturované složky do struktury uvnitř prostředí Matlab. Funkcí pro získání strukturního elementu vhodného pro morfologické operace aplikované na vysegmentované IVD je get ivd strel.

Pro získání indexů pozic boxu obsahujícího IVD ve vetším obraze je použita funkce get position in img. Funkce ivd segmentation provede segmentaci IVD podle článku [29]. Zde oproti článku došlo k adaptaci kódu. V článku nebyly uvedeny některé parametry jako např. velikost strukturního elementu pro morfologické uzavření. Tyto parametry tedy musely být odvozeny empiricky.

Pro načtení DICOM dat ze souboru je použita funkce load dicom data, která též z metadat snímku zjistí rozměr obrazu a velikost pixelu.

Funkce localize ivd filtruje mapu Gaborových příznaků pro IVD pomocí mediánového filtru s velkým oknem a v takto filtrované mapě lokalizuje oblasti jednotlivých plotének. Zde oproti článku došlo opět k adaptaci, kde pro přesnější nalezení vrcholů horizontální křivky jsou data normalizována, což usnadňuje následnou analýzu křivky za účelem nalezení jejích vrcholů.

Pro provedení závěrečných úprav výsledného obrazu metody popsané Zhu et al. [29] je využita funkce mri gabor postprocessing, která provede finální úpravy segmentovaných obrazů. Zde na základě velikosti pixelu je stanovený strukturní element. Mezi provedené operace patří plnění děr a otevření obrazu.

Funkce **region\_ f rom\_seed** provede segmentaci pomoci růstu oblasti ze semínka s pozicí určenou hodnotami  $x$ a $y$ . Růst oblasti je založen na podobnosti hodnot nových pixelů s průměrno u jasovou hodnotou segmentované oblasti. Funkce **spine\_curve**  pomocí parametrických obrazů páteře najde levou a pravou hranici páteře.

Funkce superpozice\_ivs\_segmentace spojí dílčí výsledky segmentace IVD do jednoho obrazu. Funkce ořezávající sagitální MRI snímek těla podle dvou křivek ohraničujících páteř v proměnné spine curve.

## **4.3 Návrh vyhodnocení segmentačních metod**

Úspěšnost segmentace byla vyhodnocena kvantitativně pomocí dvou metrik - koeficientů Dice a Jaccard, které určují míru překryvu s referenční segmentací.

### **4.3.1 Dice koeficient**

Tento ukazatel kvality segmentace pro diskrétní data určuje míru překryvu výsledku segmentace X s referenční segmentací Y (tzv. *ground truth*). Výpočet je dán vztahem

$$
Dice(X, Y) = \frac{2|X \cap Y|}{|X| + |Y|}.
$$
\n(4.1)

Implementace v prostředí Matlab R2020b je provedena pomoc í funkce **dice,** kde vstupy funkce jsou výsledek testované segmentační metody a referenční segmentace.

### **4.3.2 Jaccardův index**

Tento koeficient označuje shodu dvou datasetů. Výpočet shody je obecně dán poměrem průniku ku sjednocení. Úpravou vzorce lze dosáhnout vztahu

$$
Jaccard(X, Y) = \frac{|X \cap Y|}{|X| + |Y| + |X \cup Y|}.
$$
\n(4.2)

Implementace v prostředí Matlab v podobě funkce jaccard je z hlediska vstupů a použití podobná funkci dice. Jedná se použití funkce.

## **5 Výsledky a diskuze**

Výsledky uvedené v tabulkách 5.1 a 5.2 ukazují, že segmentace vyšla podstatně lépe pro zdravé subjekty než pro pacienta s vyhřezlou ploténkou. Uvedené průměrné hodnoty jsou však zkreslené přítomností případu, ve kterých segmentace úplně selhala (t.j. koeficienty překryvu s referenční segmentací byli nulové). U první metody segmentace bylo hlavním limitujícím faktorem hledání páteřní křivky. Pokud nebyla páteřní křivka nalezena přesně, došlo k falešným detekcím mimo skutečnou pozici páteře . Další možným vlivem jsou různé akviziční parametry dat zpracovávaných v této práci a v rámci optimalizace původních metod. Při porovnání segmentačních metod pro MRI snímky je zjevné, že metoda využívající banku Gaborových filtrů je úspěšnější než metoda růstu oblasti ze semínka, což je patrné také z příkladů výsledku segmentace na obr. 5.1 a 5.2.

Při segmentaci CT řezů bylo nutné zpracování dat, která byla značně rozdílná od obrazů zpracovávaných v rámci původní publikace. Implementovaný segmentační postup je tak od této publikace odlišný, i když využívá podobných principů z hlediska využitých metod. Nižší kontrast v C T řezech v porovnání s MR I obrazy způsobuje nízkou úspěšnost implementované metody. Toto, společně se skutečností, že MR I data jsou pro segmentace meziobratlových plotének používána mnohem častěji než CT obrazy, naznačuje, že CT modalita není pro tyto účely vhodná, pokud není nějak ým způsobem upravena (např. využitím kontrastních látek). Přesto lze v určitých případech meziobratlové ploténky segmentovat poměrně úspěšně (obr. 5.3).

Tab. 5.1: Průměrné hodnoty DICE koeficientu  $(\pm \text{ směrodatná odchylka})$  přes všechny segmentované obrazy a pro všechny 3 segmentační metody, samostatně pro skupinu zdravých subjektů a pacienta s vyhřezlou ploténkou.

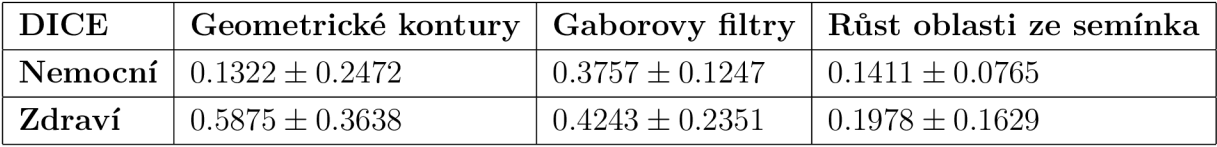

Tab. 5.2: Průměrné hodnoty Jaccardova koeficientu ( $\pm$  směrodatná odchylka) přes všechny segmentované obrazy a pro všechny 3 segmentační metody, samostatně pro skupinu zdravých subjektů a pacienta s vyhřezlou ploténkou.

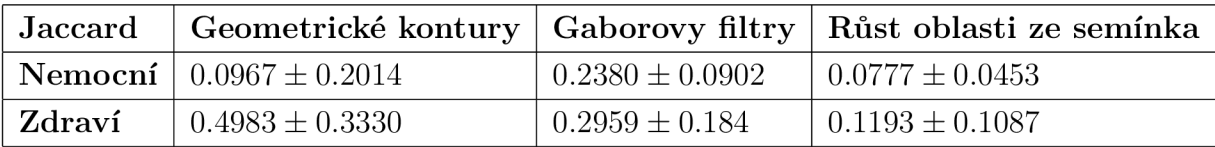

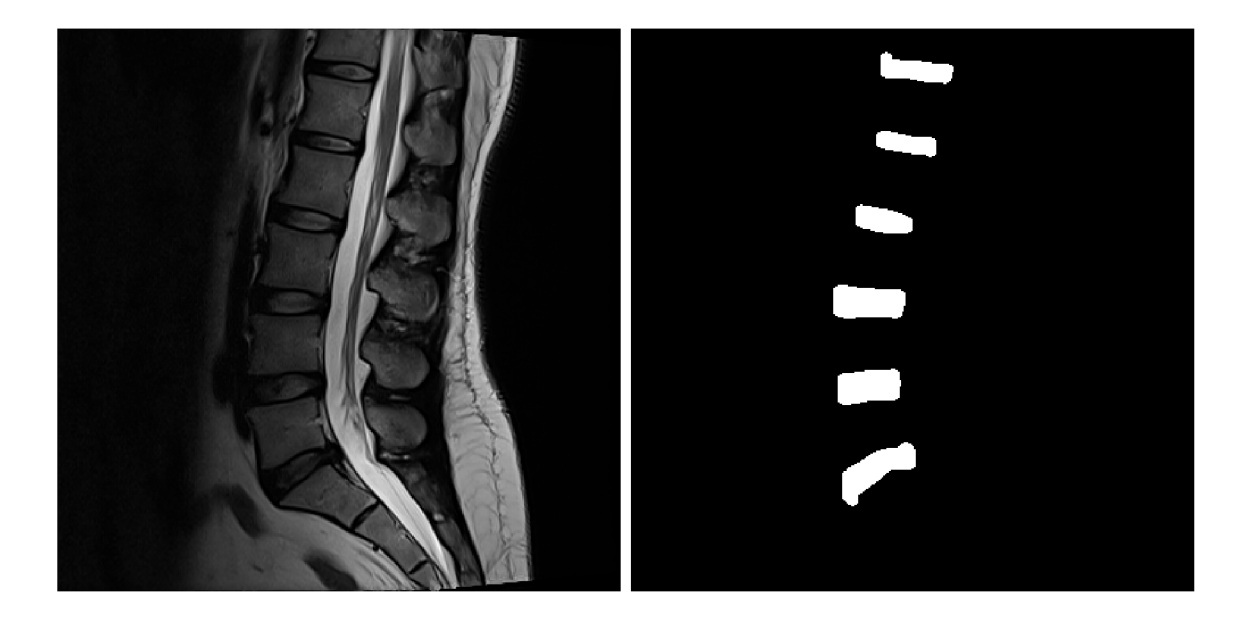

Obr. 5.1: Příklad výsledků segmentace pomocí banky Gaborových filtrů. Vstupní MRI data (vlevo) a výsledná binární maska (vpravo).

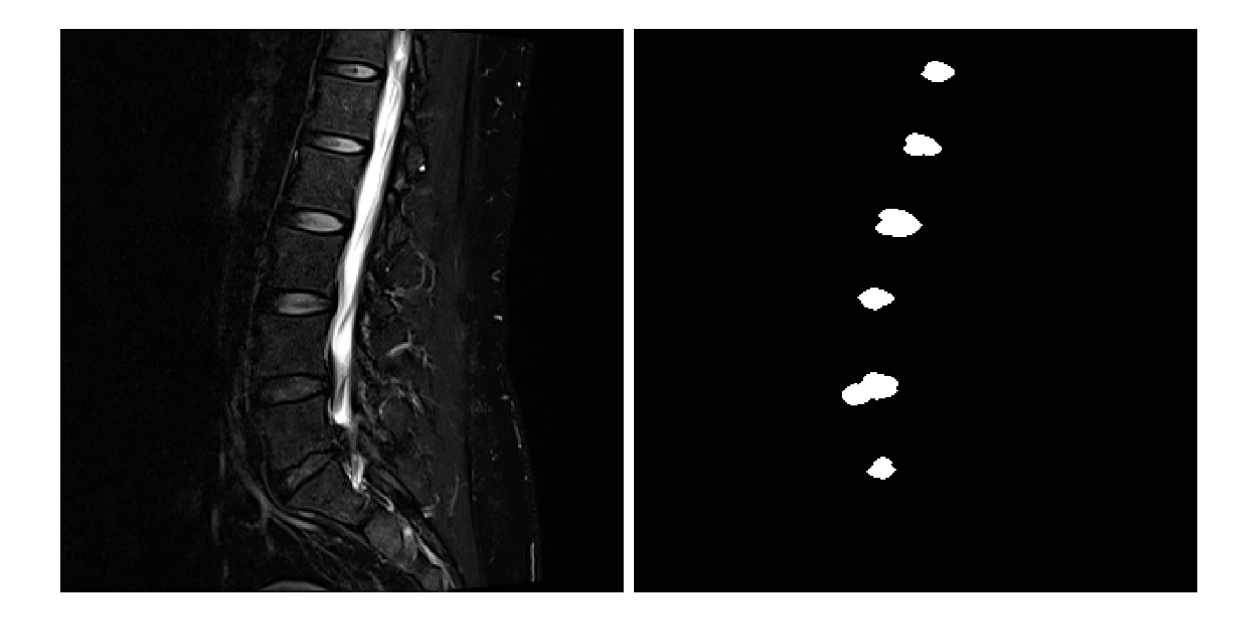

Obr. 5.2: Příklad výsledků segmentace metodou růstu oblasti ze semínka. Vstupní MRI data (vlevo) a výsledná binární maska (vpravo).

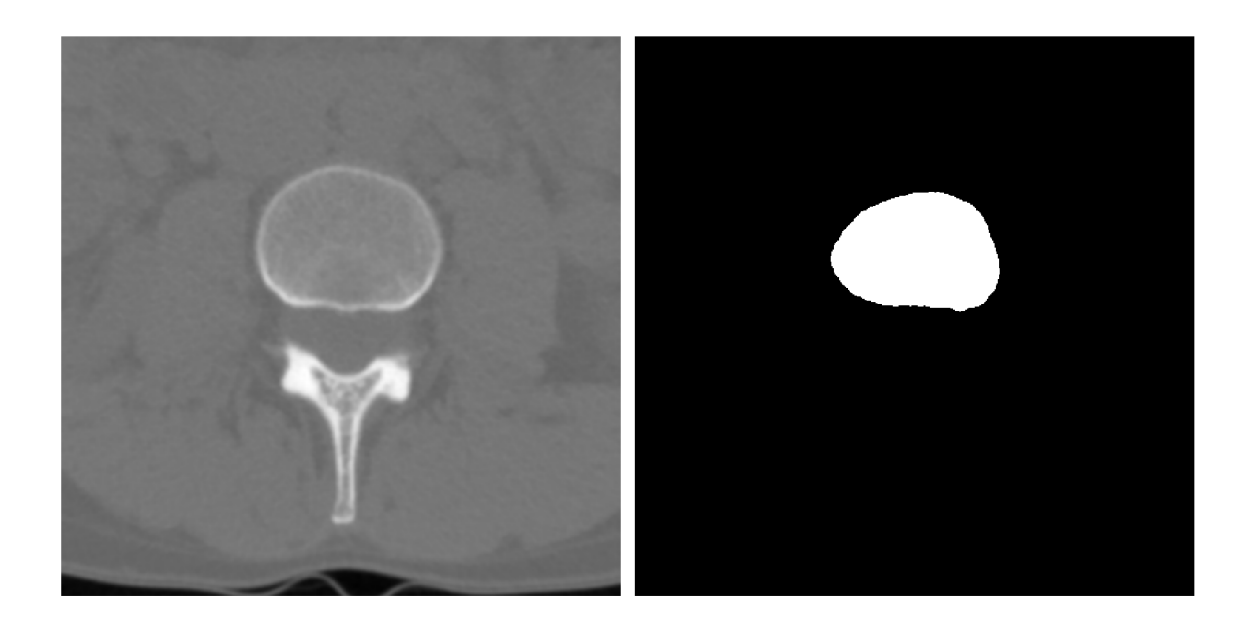

Obr. 5.3: Příklad výsledků segmentace metodou pružných geometrických kontur. Vstupní ${\rm CT}$ data (vlevo) a výsledná binární maska (vpravo).

## **Závěr**

Tato bakalářská práce se v teoretické části věnuje nastínění základní problematiky v oblasti anatomie páteř e a výhřezu meziobratlové ploténky. V další části práce se věnuje zobrazovacím modalitám produkujícím obrazy zpracovávané v praktické části - výpočetní tomografii a zobrazováni magnetickou rezonancí. Dále je uvedena kapitola obsahující teoretický popis základních a pokročilých segmentačních metod.

V praktické části je uveden proces výběru vhodných dat a tvorba ruční referenční segmentace pro vyhodnocení. Následuje implementace samotných segmentačních metod, včetně popisu dílčích funkcí. V závěru práce je provedeno kvantitativní vyhodnocení úspěšnosti segmentace s ohledem na stav onemocnění pacientů (zdraví a nemocní) a při porovnání metod mezi sebou.

Je možné konstatovat, že bylo dosaženo kvalitních výsledků segmentace u určitých snímků či sérií snímků. U jiných obrazů však implementované segmentační metody selhaly, pravděpodobně z důvodu vysoké úrovně různorodosti zpracovávaných dat. Je zřejmé, že segmentace meziobratlových plotének je komplexní úkol, který vyžaduje nemalé úsilí v rámci optimalizace parametrů segmentačních metod pro dosažení uspokojivých výsledků. Právě v tomhle ohledu se nabízí prostor pro další práci a zlepšení navržených postupů.

## **Literatura**

- [1] AGGARWAL, Payal a Rajesh MEHRA. High Speed CT Image Reconstruction Using FPGA . *International Journal of Computer Applications* [online]. 2011. 22(4), 7-10 [cit. 2021-7-30]. ISSN 09758887. Dostupné z: doi:10.5120/2574-3550
- [2] BLUDOVSK Ý David. *Degenerativní onemocnění páteře (Patofyziologie a diagnostika*). Výukový portál Lékařské fakulty v Plzni [online], poslední aktualizace 3. 4. 2013 [cit. 29. 10. 2020]. ISSN 1804-4409. Dostupné z URL : **<[https://mefanet.If](https://mefanet.Ifp.cuni.cz/clanky.php?aid=207.)**p .**cuni.cz/clanky**. php**?aid**=207.>
- [3] DOUGHERTY, Geoff. *Digital image processing for medical applications*. Cambridge: Cambridge University Press, 2009. ISBN 978-0-521-86085-7.
- [4] FERDA, Jiří, Hynek MÍRKA, Jan BAXA a Alexander MALÁN. *Základy zobrazovacích metod.* Praha: Galén, c2015. ISBN 978-80-7492-173-5
- [5] FOARE , Marion. Discrete Mumford-Shah. *GitHub* [online], laboratoire de Physique de PENS de Lyon, 2020, 2020-02-28 [cit. 2021-5-27]. Dostupné z: https: //github. com / mfoare / discrete-mumford-shah
- [6] GUERROUMI, Nassim, Clement PLAYOUT, Catherine LAPORTE a Farida CHERIET. Automatic Segmentation of the Scoliotic Spine from Mr Images. *2019 IEEE 16th International Symposium on Biomedical Imaging (ISBI 2019)*  [online]. IEEE, 2019, 2019, , 480-484 [cit. 2020-10-09]. ISBN 978-1-5386-3641-1. Dostupné z: doi:10.1109/ISBI.2019.8759413
- [7] HANZLOVÁ, Jitka a Jan HEMZA . *Základy anatomie pohybového ústrojí* 2., dopl. vyd. Brno: Masarykova univerzita, 2009. ISBN 978-80-210-4937-6.
- [8] HASHIA, Bazila a Ajaz HUSSAIN MIR. Segmentation of the Herniated Intervertebral Discs. *International Journal of Image, Graphics and Signal Processing* [online]. 2018, 10(6), 31-41 [cit. 2021-04-18]. ISSN 20749074. Dostupné z: doi:10.5815/ijigsp.2018.06.04
- [9] HOLIBKOVÁ, Alžbět a a Stanislav LAICHMAN . *Přehled anatomie člověka.*  5. vyd. Olomouc: Univerzita Palackého v Olomouci, 2010. ISBN 978-80-244-2615-0.
- [10] HUANG, Juying, Fengzeng JIAN, Hao WU a Haiyun LI. An improved level set method for vertebra CT image segmentation. *BioMedical Engineering OnLine* [online]. 2013, 12(1) [cit. 2020-11-14]. ISSN 1475-925X. Dostupné z: doi: 10.1186/1475-925X-12-48
- [11] CHEVREFILS, Claudia, Farida CHÉRIET, Guy GRIMARD a Carl-Eric AU-BIN . Watershed Segmentation of Intervertebral Disk and Spinal Canal from MRI Images. *Image Analysis and Recognition* [online]. Berlin, Heidelberg: Springer Berlin Heidelberg, 2007, , 1017-1027 [cit. 2020-10-09]. Lecture Notes in Computer Science. ISBN 978-3-540-74258-6. Dostupné z: doi:10.1007/978-3-540-74260-9\_90
- [12] JAN , Jiří. *Číslicová filtrace, analýza a restaurace signálů.* 2. upr. a rozš. vyd. Brno: VUTIUM, 2002. ISBN 80-214-2911-9.
- [13] JAN , Jiří. *Medical image processing, reconstruction, and restoration: concepts and methods.* Boca Raton: CRC Press, 2006. Signal processing and communications. ISBN 08-247-5849-8.
- [14] KIM, Sewon, Won BAE, Koichi MASUDA, Christine CHUNG a Dosik HWANG. Fine-Grain Segmentation of the Intervertebral Discs from MR Spine Images Using Deep Convolutional Neural Networks: BSU-Net. *Applied Sciences* [online]. 2018, **8**(9) [cit. 2020-10-09]. ISSN 2076-3417. Dostupné z: doi:10.3390/app8091656
- [15] LIASKOS, Meletios, Michalis A. SAVELONAS, Pantelis A. ASVESTAS, Marios G. LYKISSAS a George K. MATSOPOULOS. Bimodal CT/MRI-Based Segmentation Method for Intervertebral Disc Boundary Extraction. *Information* [online]. 2020, **11**(9), 15 [cit. 2020-11-14]. ISSN 2078-2489. Dostupné z: doi: 10.3390/infol 1090448
- [16] MEYER , Fernand. *An overview of morphological segmentation. International Journal of Pattern Recognition and Artificial Intelligence* [online]. 2011, **15**(07), 1089-1118 [cit. 2021-5-27]. ISSN 0218-0014. Dostupné z: doi:10.1142/S0218001401001337
- [17] NEKULA , Josef. *Zobrazovací metody páteře a páteřního kanálu.* Hradec Králové: Nucleus HK, 2005. ISBN 80-862-2571-2.
- [18] OTSU, Nobuyuki. A Threshold Selection Method from Gray-Level Histograms. *IEEE Transactions on Systems, Man, and Cybernetics* [online]. 1979, **9**(1), 62-66 [cit. 2021-7-30]. ISSN 0018-9472. Dostupné z: doi:10.1109/TSMC.1979.4310076
- [19] PENG, Zhigang, Jia ZHONG, William WEE a Jing-huei LEE. Automated Vertebra Detection and Segmentation from the Whole Spine MR Images. 2005 *IEEE Engineering in Medicine and Biology 27th Annual Conference* [online].

IEEE, 2005, 2005, , 2527-2530 [cit. 2020-11-14]. ISBN 0-7803-8741-4. Dostupné z: doi:10.1109/IEMBS.2005.1616983

- [20] POLUDNIOWSKI, Gavin G. a Philip M. EVANS. Calculation of x-ray spectra emerging from an x-ray tube. Part I. Electron penetration characteristics in x-ray targets. *Medical Physics* [online]. 2007, 34(6Partl), 2164-2174 [cit. 2021- 7-30]. ISSN 00942405. Dostupné z: doi:10.1118/1.2734725
- [21] POLUDNIOWSKI , Gavin G. Calculation of x-ray spectra emerging from an x-ray tube. Part II. X-ray production and filtration in x-ray targets. *Medical Physics* [online]. 2007, **34**(6Part1), 2175-2186 [cit. 2021-7-30]. ISSN 00942405. Dostupné z: doi:10.1118/1.2734726
- [22] POLUDNIOWSKI, G, G LANDRY, F DEBLOIS, P M EVANS a F VER-HAEGEN. SpekCalc: a program to calculate photon spectra from tungsten anode x-ray tubes. *Physics in Medicine and Biology* [online]. 2009, 54(19), N433-N438 [cit. 2021-7-30]. ISSN 0031-9155. Dostupné z: doi:10.1088/0031- 9155/54/19/N01
- [23] ROSINA , Jozef. *Biofyzika: pro zdravotnické a biomedicínské obory.* Praha: Grada, 2013. ISBN 978-80-247-4237-3.
- [24] SEIDL, Zdeněk. *Radiologie pro studium i praxi.* Praha: Grada, 2012. ISB N 978- 80-247-4108-6.
- [25] SHRIVASTAVA , Neeraj a Jyoti BHARTI . Automatic Seeded Region Growing Image Segmentation for Medical Image Segmentation: A Brief Review. *International Journal of Image and Graphics* [online]. 2020, 20(03) [cit. 2021-7-31]. ISSN 0219-4678. Dostupné z: doi:10.1142/S0219467820500187
- [26] VESE, Luminita A. a Tony F. CHAN. A Multiphase Level Set Framework for Image Segmentation Using the Mumford and Shah Model. *International Journal of Computer Vision* [online]. 50(3), 271-293 [cit. 2021-7-30]. ISSN 09205691. Dostupné z: doi:10.1023/A:1020874308076
- [27] WALEK , Petr, Martin LAMO S a Jiří JAN . *Analýza biomedicínských obrazů*  počítačová cvičení. Brno: Vysoké učení technické v Brně, 2015. ISBN 978-80-214-4792-9.
- [28] WONG, Alexander, Akshaya MISHRA, Justin YATES, Paul FIEGUTH, David A. CLAUSI a Jack P. CALLAGHAN. Intervertebral Disc Segmentation and Volumetric Reconstruction From Peripheral Quantitative Computed Tomography Imaging. *IEEE Transactions on Biomedical Engineering* [online]. 2009, 56(11), 2748-2751 [cit. 2021-5-15]. ISSN 0018-9294. Dostupné z: doi: 10.1109/TBME.2009.2027225
- [29] ZHU, Xinjian, Xuan HE, Pin WANG, Qinghua HE, Dandan GAO, Jiwei CHENG a Baoming WU. A method of localization and segmentation of intervertebral discs in spine MRI based on Gabor filter bank. *BioMedical Engineering OnLine* [online]. 2016, **15**(1) [cit. 2020-11-14]. ISSN 1475-925X. Dostupné z: doi:10.1186/sl2938-016-0146-5

# **Seznam symbolů, veličin a zkratek**

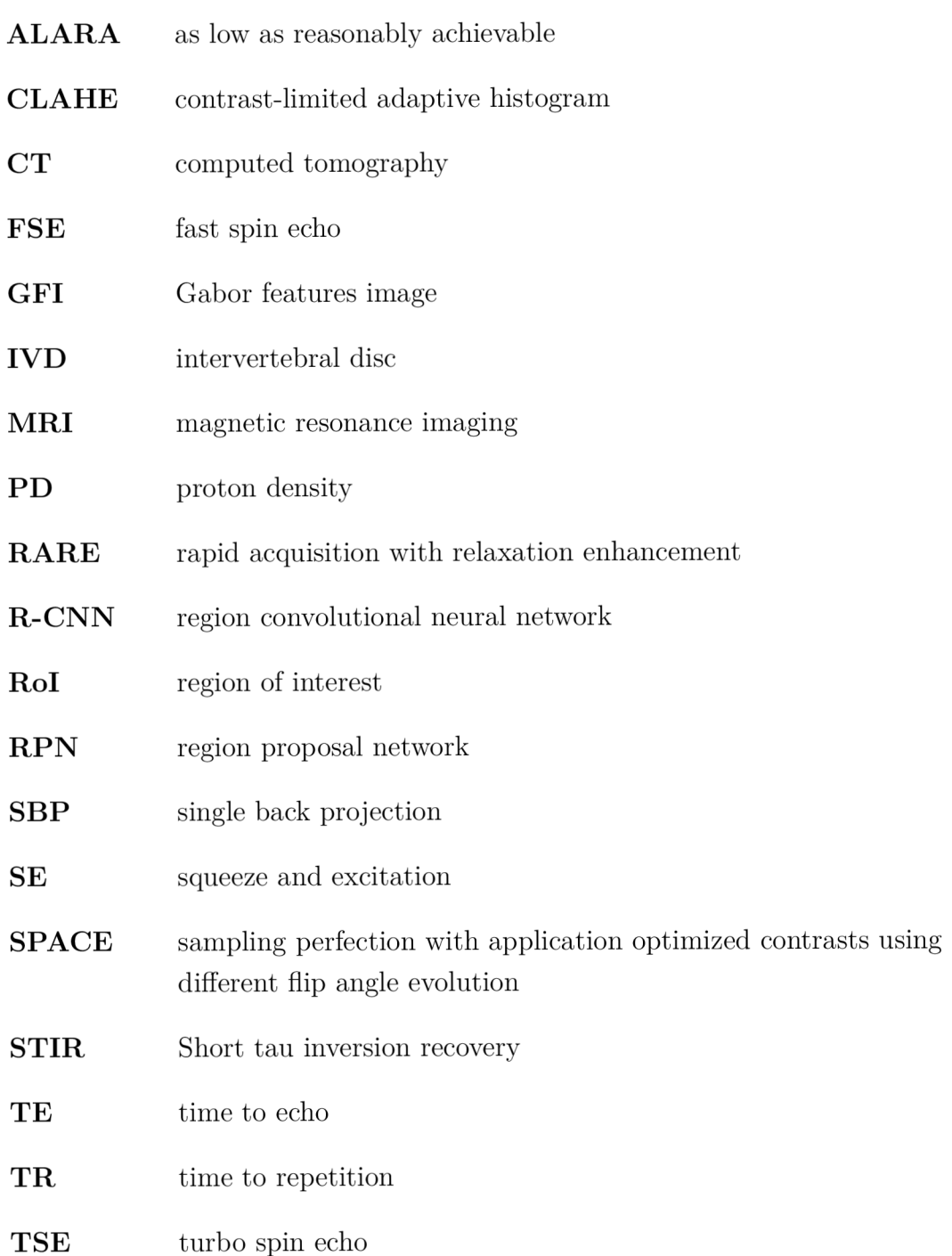

# **Seznam příloh**

A Seznam příloh na $\rm DVD$ 

 $54$ 

# **A Seznam příloh na DVD**

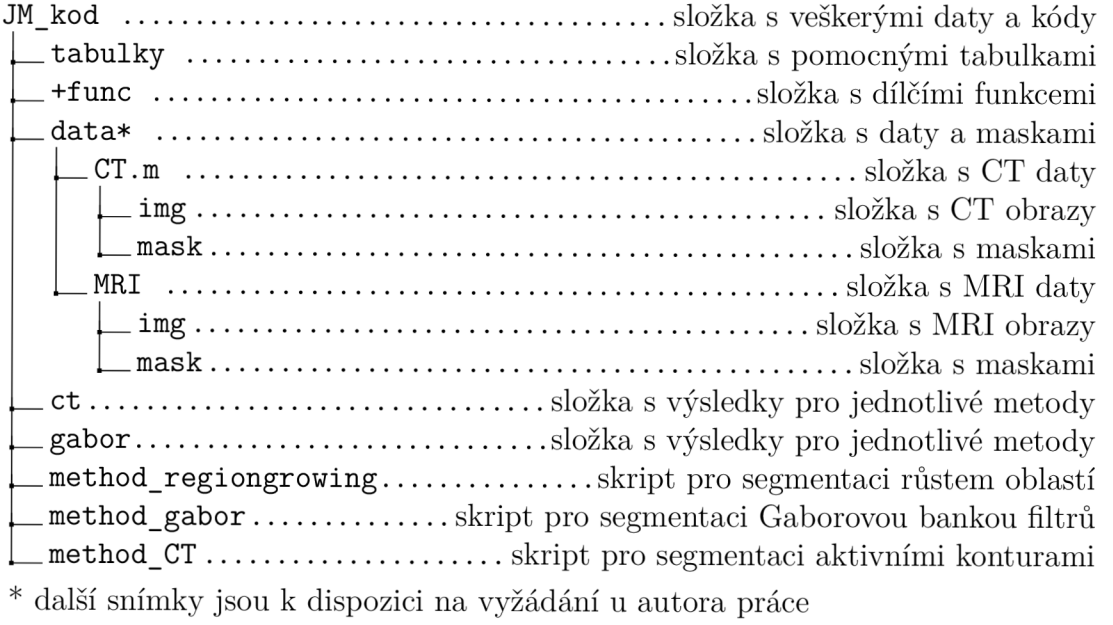

54